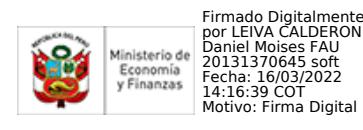

# **TÉRMINOS DE REFERENCIA**

## **CONSULTORÍA PARA EL DISEÑO Y DESARROLLO DE RECURSOS DE APRENDIZAJE DE LOS CURSOS RELACIONADOS CON LA METODOLOGÍA BIM PARA MODALIDAD VIRTUAL**

- **1. Proyecto: "**Mejoramiento de la Gestión de la Inversión Pública".
- **2. Contrato de Préstamo:** N° 4428/OC-PE.
- **3. Unidad Ejecutora:** Oficina General de Inversiones y Proyectos (OGIP).
- **4. Coordinación Técnica:** Dirección General de Programación Multianual de Inversiones (DGPMI).
- **5. Componente III:** Capacidad de los recursos humanos
- **6. Acción 3.2.:** Desarrollo e Implementación de un programa de capacitación integral y sostenible para la Inversión en capital humano.
- **7. Tarea 3.2.1.:** Apoyo para la implementación del programa de capacitación
- **8. Monto Estimado:** S/.143,000.00 (Ciento cuarenta y tres mil con 00/100 soles)
- **9. Duración de la Consultoría:** Hasta 120 días calendario.
- **10. Tipos de proceso:** Consultoría Individual
- **11. Responsable de la Supervisión:** La DGPMI, a través de la Dirección de Política y Estrategias de la Inversión Pública (DPEIP), quien desempeñará la función de contraparte técnica.

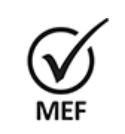

Firmado Digitalmente por CABRERA CORONADO Christian Julio FAU 20131370645 soft Fecha: 11/03/2022 18:41:05 COT Motivo: Doy V° B°

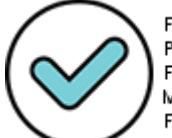

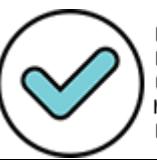

# **I. DENOMINACIÓN**

Contratación de un servicio de consultoría para el diseño y desarrollo de recursos para el aprendizaje de la metodología BIM, a través de cursos en modalidad virtual, en el marco de la implementación del Plan BIM Perú.

## **II. FINALIDAD PÚBLICA**

Contribuir con el desarrollo de capacidades entre los operadores del Sistema Nacional de Programación Multianual y Gestión de Inversiones (Inverte.pe), en temas vinculados a la metodología BIM, a fin de fortalecer el nivel de desempeño en sus funciones relacionadas con la aplicación de nuevas metodologías que impactan en la calidad, eficiencia y transparencia de las inversiones públicas.

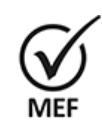

Christian Julio FAU 20131370645 soft Fecha: 11/03/2022 18:41:12 COT Motivo: Doy V° B°

## **III. ANTECEDENTES**

El Ministerio de Economía y Finanzas (en adelante MEF), a través de la Dirección General de Programación Multianual de Inversiones (en adelante DGPMI), es la encargada de diseñar los lineamientos de política de tratamiento de la inversión pública. Formula, propone y aprueba, cuando corresponda, normas, lineamientos y procedimientos en materia de inversión pública. Firmado Digitalmente por CABRERA CORONADO

> Con la Ley Nº 27293, publicada el 28 de junio del 2000, se creó el Sistema Nacional de Inversión Pública (SNIP), con la finalidad de optimizar el uso de los recursos públicos destinados a la inversión, en el marco de los principios tales como economía, eficacia y eficiencia; asimismo, a través de metodologías y normas técnicas relacionadas con las diversas fases de los Proyectos de Inversión Pública (PIP), aplicando el "Ciclo de Inversión".

> Mediante el Decreto Legislativo N° 1252, publicado el 01 de diciembre del 2016, se creó elInvierte.pe, como sistema administrativo del Estado, con la finalidad de orientar el uso de los recursos públicos destinados a la inversión, para la efectiva prestación de servicios y la provisión de la infraestructura necesaria para el desarrollo del país, derogando la Ley N° 27293, Ley del Sistema Nacional de Inversión Pública.

> Asimismo, mediante Decreto Supremo N° 284-2018-EF publicado el 9 de diciembre de 2018, se aprobó el Reglamento del Decreto Legislativo N° 1252.

> Con el Formato N° 01 Registro de Proyectos de Inversión se registró el Proyecto "Mejoramiento de la Gestión de la Inversión Pública" que fue declarado viable el 25 de octubre de 2017 por la Unidad Formuladora Oficina General de Tecnología de la Información (OGTI) del MEF. El objetivo central del Proyecto es mejorar la gestión de la inversión pública para la efectiva prestación de servicios y la provisión de la infraestructura prioritaria.

> Con el Decreto Supremo Nº 074-2018-EF, publicado el 12 de abril de 2018, el Gobierno Peruano aprobó la operación de endeudamiento con el Banco Interamericano de Desarrollo (BID) para financiar el indicado Proyecto, cuyo Contrato de Préstamo Nº 4428/OC-PE fue suscrito el 21 de mayo de 2018. Mediante Decreto Supremo N° 332-2018-EF del 30 de diciembre de 2018. dicha operación fue modificada. El organismo ejecutor del Proyecto es el MEF, a través de la Unidad de Coordinación de Cooperación Técnica y Financiera (UCCTF), actual OGIP, en coordinación técnica con la Dirección General de Inversión Pública (DGIP), actualmente DGPMI.

> Mediante el Decreto Supremo N° 237-2019-EF, publicado el 28 de julio del 2019, se aprueba el Plan Nacional de Competitividad y Productividad, estableciendo como Medida de Política 1.2: Plan BIM, en la cual se precisa la creación de una Plataforma tecnológica habilitante, como uno de los hitos a

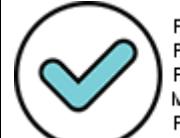

Firmado digitalmente por: PINEDO LOPEZ MAYRA LEDITH FIR 42333853 hard Motivo: Doy V° B° Fecha: 16/03/2022 12:26:43-0500

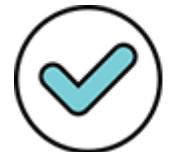

Firmado digitalmente por: LENKEY RAMOS Carolina Gizella FIR 41551781 hard Motivo: Doy V° B° Fecha: 16/03/2022 13:01:36-0500 cumplir hacia el año 2025.

Mediante el Decreto Supremo N° 289- 2019-EF, publicado el 8 de septiembre del 2019, se aprueba las disposiciones para la incorporación progresiva de BIM en la inversión pública de las entidades y empresas públicas sujetas al Inverte.pe, con el objetivo de establecer las disposiciones para la incorporación progresiva de BIM en los procesos de inversión pública.

Mediante el Decreto Supremo N° 108-2021-EF, publicado el 15 de mayo de 2021, se modifica el Decreto Supremo N° 289-2019-EF, se establece que el Plan de Implementación y Hoja de Ruta del Plan BIM Perú es el documento que define la planificación para la adopción progresiva de BIM en el sector público, a efectos de cumplir con los hitos de la "Medida de Política: 1.2 Plan BIM" del Plan Nacional de Competitividad y Productividad.

Con la publicación de la Resolución Directoral N° 0002-2021-EF, se aprobó el Plan de Implementación y Hoja de Ruta del Plan BIM Perú, estableciendo, entre otras, la acción a corto plazo "Desarrollar y aprobar la Directiva 'Lineamientos para la selección, desarrollo y acompañamiento de proyectos piloto utilizando BIM" del componente "Fortalecer el marco legal existente" de la línea estratégica "2. Construcción de un marco colaborativo".

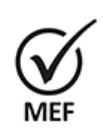

El 15 de junio de 2020 se aprueba la actualización del Manual Operativo del Proyecto (MOP), que es de cumplimiento obligatorio por los órganos y unidades orgánicas involucradas en el referido Proyecto. De acuerdo con el MOP, la DGPMI es responsable de la ejecución técnica del Proyecto, Firmado Digitalmente por **y además supervisa al Equipo Técnico del Proyecto.**<br>cabrera coronado

Christian Julio FAU 20131370645 soft Fecha: 11/03/2022 18:41:19 COT Motivo: Doy V° B°

El Plan Operativo Anual (POA) 2022, que consigna el detalle de los gastos proyectados del Proyecto ", cuenta con la No Objeción del BID otorgada con Carta N° 3426/2021, del 22 de diciembre de 2021.

En este contexto, siendo la DGPMI el ente rector del Invierte.pe, en el marco del proceso de modernización de la gestión de inversiones públicas, es la encargada de establecer la institucionalidad que se requiere para la continuidad en la implementación progresiva BIM, con el propósito de lograr eficiencia, transparencia y calidad de las inversiones que realiza el Estado. Por lo cual, resulta pertinente contratar un servicio de consultoría para el diseño y desarrollo de recursos para el aprendizaje de esta metodología, a través de cursos en modalidad virtual, que permitan fortalecer el nivel de desempeño de los operadores del Inverte.pe, impactando en la calidad, eficiencia y transparencia de las inversiones públicas.

# **IV. OBJETIVO**

El objetivo de la presente consultoría es diseñar y desarrollar los recursos para el aprendizaje de la metodología BIM, a través de cursos virtuales que estén dirigidos, principalmente, a operadores del Sistema Nacional de Programación Multianual de Inversiones, los cuales deberán estar alojados en la plataforma educativa Moodle con la que cuenta la DGPMI del MEF.

# **V. JUSTIFICACIÓN DE LA CONSULTORÍA**

El MEF, a través de la DGPMI, en su calidad de ente rector del Sistema Nacional de Programación Multianual y Gestión de Inversiones y de acuerdo a las funciones establecidas en la cuarta disposición final del Reglamento del Decreto Legislativo N° 1252, lidera el proceso de implementación del Plan BIM Perú, cuyo objetivo es promover la incorporación progresiva de la metodología BIM (por sus siglas en inglés, *Building Information Modelling)* en entidades públicas de los tres niveles de gobierno, a fin de mejorar la calidad, eficiencia y transparencia de la inversión pública.

Asimismo, se establece mediante el Plan Nacional de Competitividad y Productividad, aprobado mediante Decreto Supremo N. 237-2019-EF, la Medida de política 1.2: Plan BIM, en el cual se

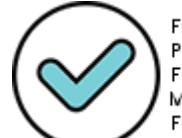

Firmado digitalmente por: PINEDO LOPEZ MAYRA LEDITH FIR 42333853 hard Motivo: Doy V° B° Fecha: 16/03/2022 12:26:58-0500

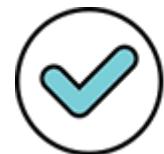

Firmado digitalmente por: LENKEY RAMOS Carolina Gizella FIR 41551781 hard Motivo: Doy V° B° Fecha: 16/03/2022 13:01:53-0500 precisa el desarrollo de una estrategia de capacitación en el uso de BIM. De igual manera, esto se encuentra detallado en el Decreto Supremo N. 289-2019-EF, el cual aprueba disposiciones para la incorporación progresiva de BIM en la inversión pública.

Se precisa que el propósito de la presente consultoría es diseñar y desarrollar los recursos para el aprendizaje de la metodología BIM, a través de cursos virtuales que estén dirigidos, principalmente, a operadores del Invierte.pe.

En ese sentido, la consultoría permitirá:

- Incrementar el desarrollo de las capacidades en BIM por parte de los operadores del Invierte.pe, así como de todo público que se considere interesado en la metodología.
- Permitir un avance homogéneo en la implementación de BIM en las entidades y empresas públicas de los tres niveles de gobierno que son parte del Invierte.pe
- Difundir, de manera estandarizada, los conceptos, definiciones, documentos, formatos, etc. que se ha desarrollado en el marco del Plan BIM Perú.
- Posicionar al MEF como una entidad preocupada por el incremento de capacidades en el sector público, específicamente con respecto a la aplicación de metodologías para la mejora de la gestión de las inversiones públicas.

Firmado Digitalmente por CABRERA CORONADO Christian Julio FAU 20131370645 soft Fecha: 11/03/2022 18:41:25 COT Motivo: Doy V° B°

El desarrollo de la presente consultoría tendrá un impacto directo en el aumento de conocimientos de parte de los operadores del Invierte.pe y, de la población interesada por extensión, en la difusión, aprendizaje y aplicación de BIM en las inversiones públicas de nuestro país. Sus productos permitirán, en gran medida, ser un primer y significativo paso por parte de los servidores públicos en la comprensión de BIM con miras a lograr una adopción en sus entidades.

El desarrollo de la consultoría tendrá un impacto directo en el desempeño esperado de un operador del sistema, vinculado a la formulación, evaluación y ejecución de inversiones en infraestructura, directamente relacionado con las capacidades competencias que posea. Al igual que los procesos de una organización, el desempeño y las competencias capacidades de un colaborador deben ser evolutivas. Por tal motivo, en las Entidades Públicas adscritas al Sistema Nacional de Programación Multianual y Gestión de Inversiones, en las que los procesos operativos tienen un papel predominante, el modelo basado en el desarrollo por competencias de capacidades, en el uso de la metodología BIM, es determinante para lograr los resultados propuestos.

Esto consolida la labor de la DGPMI para promover el fortalecimiento y el desarrollo de capacidades de los profesionales ligados a inversión pública bajo el Invierte.pe.

# **VI. METODOLOGÍA DE TRABAJO**

El desarrollo de la consultoría deberá tener en cuenta lo precisado en los siguientes puntos, así como lo descrito en la Sección XV (Anexo) de consideraciones técnicas:

a) La consultoría se desarrollará según el plan de trabajo elaborado por el equipo de consultores en función a las actividades requeridas para el desarrollo de la consultoría, el cual será coordinado y validado por la DGPMI, a través de la DPEIP. Dicho plan de trabajo contendrá el detalle de las actividades, plazo de realización, responsable y medio de verificación.

b) La DGPMI a través de la DPEIP proporcionará lineamientos y/o herramientas para el desarrollo de la consultoría.

c) El equipo de consultores deberá coordinar con la DGPMI el acceso a información necesaria para la elaboración de la presente consultoría.

d) Se deberá mantener una coordinación permanente con la DGPMI, a través de la DPEIP, respecto a la ejecución de los servicios de la presente consultoría.

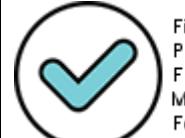

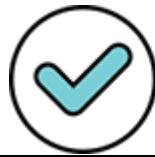

e) El planteamiento de actividades y seguimiento de la ejecución de las mismas responde a los objetivos planteados en la consultoría. El equipo de consultores debe velar por el cumplimiento de estos objetivos.

f) Se elaborarán reportes permanentes y oportunos a la DGPMI, a través de la DPEIP sobre el desarrollo de las actividades.

g) El personal del equipo de consultores estará sujeto a un monitoreo y evaluación permanente por la DGPMI, a través del equipo técnico que la DPEIP designe. El Coordinador de equipo de consultores deberá de presentar los recursos para el aprendizaje generados a la DGPMI para su validación.

h) Previo al envió de los entregables, el contenido de los documentos, material, piezas, etc., deben ser validados por las direcciones de línea de la DGPMI según los temas de competencia.

El servicio se realizará de forma permanente y para ello el equipo de consultores estará conformado por:

- Coordinador de equipo (1)
- Especialista BIM (1)
- Especialista en Moodle (1)
	- Especialista en producción audiovisual (1)
	- Especialista en diseño gráfico (1)

- **Coordinador de equipo:** Es el responsable de las acciones necesarias para el cumplimiento de la consultoría; coordina, gestiona y realiza el seguimiento, supervisión y evaluación de las actividades del resto del equipo de consultores. Asimismo, valida, propone y elabora instrumentos y/o documentos relacionados con la gestión del cumplimiento de los entregables, así como el diseño, integración y desarrollo de los cursos propuestos. De manera directa, consolida, sistematiza y analiza la información del equipo considerando el avance del desarrollo de la consultoría. Además, reporta sus actividades, según lo establecido por la DGPMI.

El Coordinador de equipo también es responsable de desarrollar la propuesta académica de los cursos BIM señalados, a través de una guía de aprendizaje conforme al diseño instruccional presentado por la DGPMI, al cual puede realizar mejoras de forma justificada. También es responsable de validar que los contenidos propuestos y detallados por el Especialista BIM sean incluidos y trabajados de forma didáctica en todos los recursos a trabajar; de igual manera, debe dar el visto bueno a los recursos educativos elaborados por los Especialistas en producción audiovisual y en diseño gráfico, así como su integración en los archivos SCORM trabajados por el Especialista en Moodle.

Finalmente, el Coordinador de equipo es quien alinea la ejecución de las actividades por parte de todos los consultores, a fin de dar cumplimiento con la consultoría, y coordina la presentación de los entregables correspondientes.

**Especialista BIM:** Es el responsable de generar los contenidos temáticos especializados en torno a la metodología BIM, de acuerdo con los documentos y normativas aprobadas y publicadas por parte de la DGPMI en la materia. Desarrolla y precisa los contenidos a trabajar en cada uno de los cursos, unidades y módulos propuestos. También es responsable de generar el banco de preguntas y respuestas que serán usadas en las evaluaciones que se han propuestos como parte de los cursos materia de esta consultoría, así como la búsqueda y validación de todos los recursos complementarios que se van a utilizar, verificando que estos provengan de fuente confiable y que no resulten contradictorios con respecto a lo propuestas desarrolladas por la DGPMI, en torno al uso y aplicación de BIM.

De forma adicional, brinda recomendaciones y absuelve las dudas que puedan presentar los otros miembros del equipo de consultores con respecto a temas de su especialidad.

- **Especialista en Moodle:** Es el responsable de generar los archivos SCORM sobre los cuáles se consignarán los recursos educativos elaborados por los Especialistas en producción audiovisual y en diseño gráfico, así como el banco de preguntas y el material complementario alcanzado por el Especialista BIM. Para ello, debe trabajar con un servidor propio que permita realizar y revisar las versiones de prueba necesarias por parte de la DGPMI. Este servidor debe contar con la misma versión de Moodle con la que cuenta la DGPMI.

Asimismo, debe realizar las acciones correspondientes para asegurar que la importación de los archivos SCORM dentro de la plataforma Moodle de la DGPMI sea realice sin inconvenientes y respete todos los lineamientos elaborados por la misma DGPMI y la Oficina General de

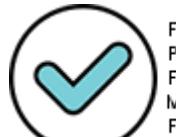

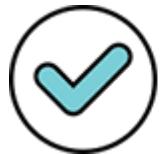

Firmado digitalmente por: LENKEY RAMOS Carolina Gizella FIR 41551781 hard Motivo: Doy V° B° Fecha: 16/03/2022 13:02:27-0500

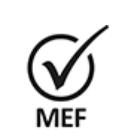

Firmado Digitalmente por CABRERA CORONADO Christian Julio FAU 20131370645 soft Fecha: 11/03/2022 18:41:32 COT Motivo: Doy V° B°

Tecnologías de la Información (OGTI), quien es la responsable de administración de los servidores del MEF.

Finalmente, también debe ofrecer una guía para la edición futura de los archivos SCORM, la cual debe ser detallada y didáctica.

- **Especialista en producción audiovisual:** Es el responsable de generar todos los archivos audiovisuales (audios y videos) necesarios para cumplir con los contenidos temáticos propuestos por el Especialista BIM, de acuerdo con la propuesta educativa elaborada por Coordinador de equipo.

De igual manera, genera archivos audiovisuales que sean necesarios para una mejor presentación de los archivos SCORM trabajados por el Especialista en Moodle.

Para cumplir con lo referido debe ejecutar y desarrollar la preproducción, producción y postproducción de estos archivos audiovisuales respetando las características técnicas especificadas para esta consultoría y alineada con los lineamientos gráficos que le serán alcanzados por la DGPMI.

De forma adicional, debe remitir todos los archivos trabajados en los formatos editables correspondientes para una posterior reedición de estos. Estos archivos deben incluir tanto los formatos de edición como los recursos individuales que se han usado en cada uno de ellos.

- **Especialista en diseño gráfico:** Es el responsable de generar todos los archivos gráficos necesarios para cumplir con los contenidos temáticos propuestos por el Especialista BIM, de acuerdo con la propuesta educativa elaborada por el Coordinador del Equipo, y aquellos que sean necesarios, de corresponder, para el desarrollo de los videos propuestos por el Especialista en producción audiovisual.

De igual manera, debe desarrollar las piezas gráficas necesarias para una mejor presentación de los archivos SCORM trabajados por el Especialista en Moodle.

Asimismo, estos archivos gráficos deben respetar los lineamientos gráficos que le serán alcanzados por la DGPMI.

De forma adicional, debe remitir todos los archivos trabajados en los formatos editables correspondientes para una posterior reedición de estos.

Para el cumplimiento de la metodología de trabajo, el equipo de consultores deberá considerar las siguientes fases

### **A. Fase 1: Plan de trabajo y propuesta educativa**

El equipo de consultores deberá proponer un Plan de trabajo específico para la consultoría que detalle las fechas y plazos de duración de cada una de las actividades a realizar. Estos plazos deben considerar la validación a realizar por las áreas correspondientes del MEF.

En esta fase también se presenta la propuesta educativa o instruccional de los cursos, así como el detalle de los contenidos abordados y de los recursos educacionales que se elaborarán en las siguientes etapas.

Es en esta fase en donde el equipo de consultores podrá presentar modificaciones o ajustes a la metodología de trabajo presentada, siempre que se adjunten las justificaciones del caso. Estas modificaciones tendrán serán aceptadas de forma explícita por la DGPMI para poder ser incluidas.

### **B. Fase 2: Diseño, desarrollo del material educativo, sílabos y banco de preguntas.**

El equipo de consultores deberá llevar a cabo el diseño y desarrollo del contenido de los cursos BIM teniendo en cuenta las características mencionadas en el numeral VI.

En esta fase se plantearán los sílabos, desarrollarán los contenidos y construirán los recursos educacionales y banco de preguntas señalados para cada uno de los cursos; estos últimos deberán cumplir con las características gráficas que serán alcanzadas por la DGPMI a la firma del contrato.

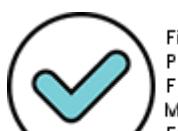

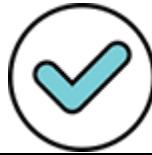

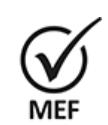

Firmado Digitalmente por CABRERA CORONADO Christian Julio FAU 20131370645 soft Fecha: 11/03/2022 18:39:20 COT Motivo: Doy V° B°

También en esta fase se pueden desarrollar presentaciones parciales del contenido y materiales de cada uno de los cursos, según lo requiera el equipo de consultores o la DGPMI, previa coordinación. Para realizar estas presentaciones, el equipo de consultores mostrará el contenido en un servidor de su propiedad que cuente con la plataforma Moodle en la misma versión en la cuál será instalada (en el servidor de la MEF).

Finalmente, el equipo de consultores debe asegurarse de contar con la validación y aprobación del material educativo por parte de la DGPMI, antes de la entrega final de los archivos fuente para su importación.

También en esta fase, luego de la validación y aprobación de los contenidos, el equipo de consultores hace entrega de todos los archivos en formatos editables y exportables de forma individualizada de todos los recursos educativos.

### **C. Fase 3: Configuración de los cursos, matriz de seguimiento y cierre de la consultoría.**

El equipo de consultores deberá entregar los archivos fuente de la totalidad de los empaquetados SCORM listos para ser importados a la plataforma Moodle de la DGPMI, así como una guía para su edición.

Se utilizará el material educativo desarrollado en la Fase 2, se planteará y programará su organización e implementación de una manera adecuada para que se garantice su adecuada visualización y funcionamiento de forma automatizada.

Adicionalmente, se requiere que en esta fase el equipo de consultores presente un formato o matriz de seguimiento de evaluación del impacto de los cursos BIM en los operadores y profesionales que los hayan llevado. Esta matriz debe contar con indicadores académicos que ayuden a medir el logro de aprendizaje de cada uno de los cursos y ayude en la medición de incremento de las capacidades.

Finalmente, el equipo de consultores presentará un informe final de las actividades ejecutadas, así como las conclusiones y recomendaciones para futuras experiencias similares.

# **VII. ACTIVIDADES POR DESARROLLAR**

Las actividades a desarrollar referidas a los entregables a presentar deben tomar en cuenta lo descrito en la Sección XV (Anexo) de consideraciones técnicas; a su vez de acuerdo con cada uno de los integrantes del equipo de consultores, las actividades sin ser limitativas, son las siguientes:

## **Entregable 1. –**

### *Responsable: Coordinador de equipo*

 Desarrollar el plan de trabajo general de la consultoría que describa la metodología a usar y presente el desglose de actividades de cada uno de los miembros del equipo. Este plan deberá ser desarrollado en función a las exigencias de la DGPMI. El plan debe ser presentado tipo documento en formato .docx y/o pdf y debe añadir un diagrama de Gantt con el detalle de todas las actividades con indicaciones de su fecha de inicio y final, así como la duración de cada una de ellas. El diagrama de Gantt puede ser trabajado en formato .xlsx o en .mpp (Microsoft Project), en ambos casos, dicho Gantt deberá presentarse también una versión en formato PDF.

## **Entregable 2. –**

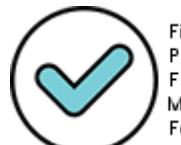

Firmado digitalmente por: PINEDO LOPEZ MAYRA LEDITH FIR 42333853 hard Motivo: Doy V° B° Fecha: 16/03/2022 12:27:57-0500

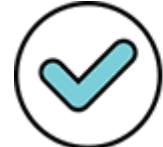

Firmado digitalmente por: LENKEY RAMOS Carolina Gizella FIR 41551781 hard Motivo: Doy V° B° Fecha: 16/03/2022 13:03:01-0500 *Responsable: Coordinador de equipo*

- Elaborar una guía de aprendizaje o guía didáctica que presente la propuesta educativa integral a aplicar en los cursos propuestos.
- Desarrollar una propuesta de sílabos de los cursos 1, 2 y 3 señalados en el punto B.5, de la sección XV del presente documento, incorporando las propuestas temáticas desarrolladas por el Especialista BIM del equipo.
- Proponer una lista de recursos educativos para los cursos 1, 2 y 3. En caso de que se propongan audios o videos, deberá desarrollar la propuesta de guiones literarios.
- Justificar, en caso sea necesario, los cambios propuestos a la estructura temática propuesta en la consultoría con respecto a los cursos 1, 2 y 3 (necesitan ser aprobados por la DGPMI para su aplicación en el resto de entregables)
- Otras actividades que sean encargadas por la DGPMI, en el marco de la consultoría.

### *Responsable: Especialista BIM*

- Elaborar el contenido temático y desglosado a detalle por cada uno de las unidades y módulos que componen los cursos 1, 2 y 3; en concordancia con la guía de aprendizaje y sílabos propuestos por el Coordinador del equipo.
- Investigar, seleccionar y proponer la totalidad de los recursos complementarios que será usados en los cursos 1, 2 y 3, de acuerdo con lo señalado en el punto B.4.4 de la sección XV del presente documento.
- Proponer el banco de preguntas y respuestas para las evaluaciones de los cursos 1, 2 y 3 de acuerdo con el punto B.4.3 de la sección XVI del presente documento.
- Otras actividades que sean coordinadas con el Coordinador del equipo, en el marco de la consultoría y en relación con su especialidad.

### **Entregable 3. –**

*Responsable: Coordinador de equipo*

- Desarrollar una propuesta de sílabos de los cursos 4, 5 y 6 señalados en el punto B.5, de la sección XV del presente documento, incorporando las propuestas temáticas desarrolladas por el Especialista BIM del equipo.
- Proponer una lista de recursos educativos para los cursos  $4, 5, y, 6$ . En caso de que se propongan audios o videos, deberá desarrollar la propuesta de guiones literarios.
- Justificar, en caso sea necesario, los cambios propuestos a la estructura temática propuesta en la consultoría con respecto a los cursos 4, 5 y 6 (necesitan ser aprobados por la DGPMI para su aplicación en el resto de entregables)
- Otras actividades que sean encargadas por la DGPMI, en el marco de la consultoría.

*Responsable: Especialista BIM*

- Elaborar el contenido temático y desglosado a detalle por cada uno de las unidades y módulos que componen los cursos 4, 5 y 6; en concordancia con la guía de aprendizaje y sílabos propuestos por el Coordinador del equipo.
- Investigar, seleccionar y proponer la totalidad de los recursos complementarios que será usados en los cursos 4, 5 y 6, de acuerdo con lo señalado en el punto B.4.4 de la sección XV del presente documento.
- Proponer el banco de preguntas y respuestas para las evaluaciones de los cursos 4, 5 y 5 de acuerdo con el punto B.4.3 de la sección XVI del presente documento.
- Otras actividades que sean coordinadas con el Coordinador del equipo, en el marco de la consultoría y en relación con su especialidad.

*Responsable: Especialista Moodle*

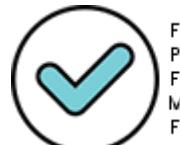

Firmado digitalmente por: PINEDO LOPEZ MAYRA LEDITH FIR 42333853 hard Motivo: Doy V° B° Fecha: 16/03/2022 12:28:16-0500

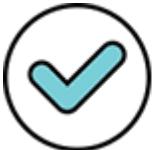

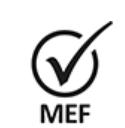

Firmado Digitalmente por CABRERA CORONADO Christian Julio FAU 20131370645 soft Fecha: 11/03/2022 18:41:55 COT Motivo: Doy V° B°

- Proponer y presentar a la DGPMI un modelo base de archivo SCORM para su uso en el desarrollo de todos los cursos propuestos como parte de la presente consultoría, de forma que resulte óptimo para la importación de los archivos finales en la plataforma Moodle de la DGPMI.
- Desarrollar una propuesta de experiencia de usuario para la navegación entre todo el contenido temático y los recursos educativos propuestos, según la guía de aprendizaje y los contenidos propuestos tanto por el Coordinador del equipo como el Especialista BIM, así como las consideraciones técnicas señaladas en la sección XV del presente documento.
- Desarrollar una propuesta de recursos gráficos y audiovisuales que mejore la presentación de los archivos SCORM a desarrollar (diferente a los recursos educativos), coordinador con el Especialistas en producción audiovisual y en diseño gráfico.
- Otras actividades que sean coordinadas con el Coordinador del equipo, en el marco de la consultoría y en relación con su especialidad.

#### *Responsable: Especialista en producción audiovisual*

Firmado Digitalmente por CABRERA CORONADO Christian Julio FAU 20131370645 soft Fecha: 11/03/2022 18:42:01 COT Motivo: Doy V° B°

- Desarrollar los archivos audiovisuales que se requieran para los cursos 1, 2 y 3, de acuerdo con la guía gráfica vigente de la marca invierte.pe, la guía de aprendizaje y los contenidos propuestos tanto por el Coordinador del equipo como el Especialista BIM y que sean compatibles con los archivos SCORM que desarrollará el Especialista en Moodle.
- Otras actividades que sean coordinadas con el Coordinador del equipo, en el marco de la consultoría y en relación con su especialidad.

#### *Responsable: Especialista en diseño gráfico*

- Desarrollar los archivos gráficos que se requieran para los cursos 1, 2 y 3, de acuerdo con la guía gráfica vigente de la marca invierte.pe, la guía de aprendizaje y los contenidos propuestos tanto por el Coordinador del equipo como el Especialista BIM y que sean compatibles con los archivos SCORM que desarrollará el Especialista en Moodle. Asimismo, las piezas gráficas que sean necesarias para los archivos audiovisuales trabajados por el Especialista en producción audiovisual, para los citados cursos.
- Otras actividades que sean coordinadas con el Coordinador del equipo, en el marco de la consultoría y en relación con su especialidad.

### **Entregable 4. –**

*Responsable: Coordinador de equipo*

- Realizar las gestiones y coordinaciones necesarias para lograr la presentación y posterior aprobación de los cursos 1, 2 y 3 por parte de la DGPMI.
- Justificar, de corresponder, ante la DGPMI de los cambios o modificaciones que sean necesarias para cumplir con los objetivos de la consultoría, en lo que respecta a los cursos 1, 2 y 3.
- Elaborar una propuesta de matriz de seguimiento para la evaluación de la efectividad de los cursos propuesto en la consultoría y adicionar ejemplos de uso, así como una guía para su aplicación.
- Otras actividades que sean encargadas por la DGPMI, en el marco de la consultoría.

*Responsable: Especialista Moodle*

- Desarrollar los archivos SCORM que serán parte de los cursos 1, 2 y 3 de la consultoría.
- Presentar los archivos SCORM de los cursos 1, 2 y 3 ante la DGPMI, a través de una versión de prueba en un servidor propio (del consultor) y que cuente con la

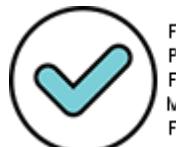

Firmado digitalmente por: PINEDO LOPEZ MAYRA LEDITH FIR 42333853 hard Motivo: Doy V° B° Fecha: 16/03/2022 12:28:31-0500

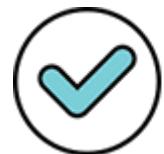

versión de Moodle que posee la DGPMI. Asimismo, levantar las observaciones que se presenten a los archivos.

- Coordinar con la DGPMI y la OGTI del MEF para obtener la información necesaria que garantice la correcta importación de los cursos en la plataforma Moodle de la DGPMI.
- Otras actividades que sean coordinadas con el Coordinador del equipo, en el marco de la consultoría y en relación con su especialidad.

### *Responsable: Especialista en producción audiovisual*

- Desarrollar los archivos audiovisuales que se requieran para los cursos 4, 5 y 6, de acuerdo con la guía gráfica vigente de la marca invierte.pe, la guía de aprendizaje y los contenidos propuestos tanto por el Coordinador del equipo como el Especialista BIM y que sean compatibles con los archivos SCORM que desarrollará el Especialista en Moodle.
- Otras actividades que sean coordinadas con el Coordinador del equipo, en el marco de la consultoría y en relación con su especialidad.

*Responsable: Especialista en diseño gráfico*

- Desarrollar los archivos gráficos que se requieran para los cursos 4, 5 y 6, de acuerdo con la guía gráfica vigente de la marca invierte.pe,la guía de aprendizaje y los contenidos propuestos tanto por el Coordinador del equipo como el Especialista BIM y que sean compatibles con los archivos SCORM que desarrollará el Especialista en Moodle. Asimismo, las piezas gráficas que sean necesarias para los archivos audiovisuales trabajados por el Especialista en producción audiovisual, para los citados cursos.
- Otras actividades que sean coordinadas con el Coordinador del equipo, en el marco de la consultoría y en relación con su especialidad.

## **Entregable 5. –**

*Responsable: Coordinador de equipo*

- Realizar las gestiones y coordinaciones necesarias para lograr la presentación y posterior aprobación de los cursos 4, 5 y 6 por parte de la DGPMI.
- Justificar, de corresponder, ante la DGPMI de los cambios o modificaciones que sean necesarias para cumplir con los objetivos de la consultoría, en lo que respecta a los cursos 4, 5 y 6.
- Coordinar con la DGPMI y la OGTI del MEF para la correcta importación y operación de los archivos SCORM trabajados por el Especialista Moodle.
- Elaborar un informe final del trabajo que incluya de forma ordenada y secuencial lo desarrollado en todos los productos del servicio prestado en la presente consultoría, el desarrollo de actividades según el plan de trabajo, las modificaciones que pudieran haberse realizado al mismo, el diseño y desarrollo de los recursos para el aprendizaje de la metodología BIM, a través de cursos virtuales dirigidos, principalmente, a operadores del Invierte.pe. Además, el Resumen Ejecutivo respectivo las conclusiones y recomendaciones del caso.
- Otras actividades que sean encargadas por la DGPMI, en el marco de la consultoría.

*Responsable: Especialista Moodle*

- Desarrollar los archivos SCORM que serán parte de los cursos 4, 5 y 6 de la consultoría.
- Presentar los archivos SCORM de los cursos 4, 5 y 6 ante la DGPMI, a través de una versión de prueba en un servidor propio (del consultor) y que cuente con la versión de Moodle que posee la DGPMI. Asimismo, levantar las observaciones que se presenten a los archivos.

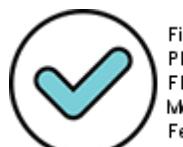

Firmado digitalmente por: PINEDO LOPEZ MAYRA LEDITH FIR 42333853 hard Motivo: Doy V° B° Fecha: 16/03/2022 12:28:45-0500

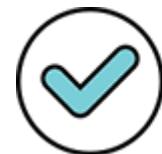

Firmado digitalmente por: LENKEY RAMOS Carolina Gizella FIR 41551781 hard Motivo: Doy V° B° Fecha: 16/03/2022 13:04:03-0500

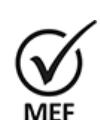

Firmado Digitalmente por CABRERA CORONADO Christian Julio FAU 20131370645 soft Fecha: 11/03/2022 18:42:07 COT Motivo: Doy V° B°

- Empaquetar y entregar la totalidad de los archivos fuente SCORM desarrollados para todos los cursos que fueron motivo de la consultoría.
- Desarrollar una guía para la edición y/o actualización de los archivos SCORM.
- Otras actividades que sean coordinadas con el Coordinador del equipo, en el marco de la consultoría y en relación con su especialidad.

## **VIII. ENTREGABLES**

Los consultores deberán entregar los siguientes 05 productos/entregables completos y anexos de corresponder, de acuerdo con los siguientes cuadros:

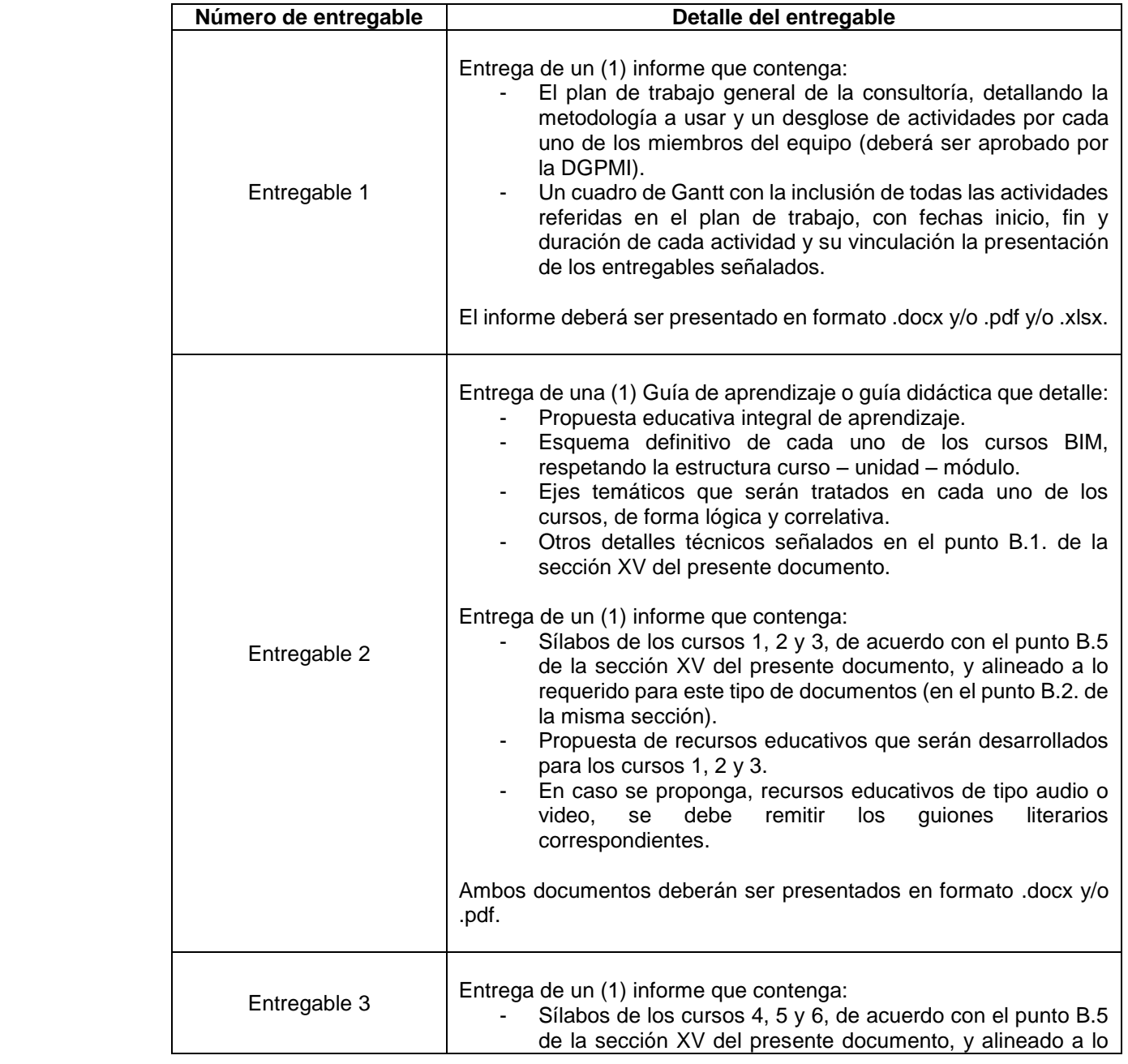

### **Cuadro N.º 01: Entregables – Responsable: Coordinador de equipo**

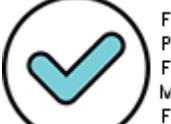

Christian Julio FAU 20131370645 soft Fecha: 11/03/2022 18:42:14 COT Motivo: Doy V° B°

Firmado digitalmente por: PINEDO LOPEZ MAYRA LEDITH FIR 42333853 hard Motivo: Doy V° B° Fecha: 16/03/2022 12:28:59-0500

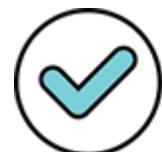

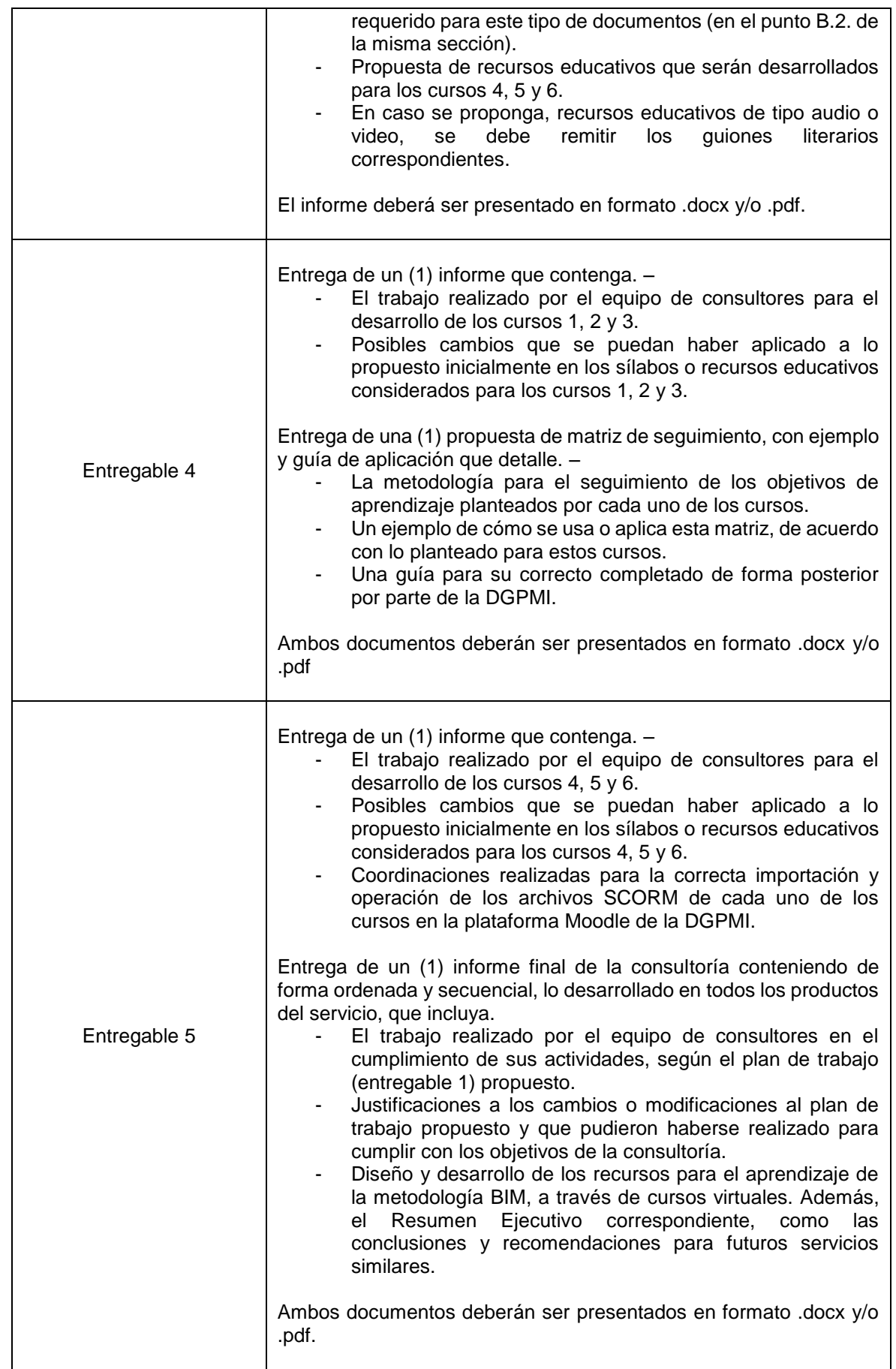

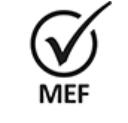

Firmado Digitalmente por<br>CABRERA CORONADO<br>Christian Julio FAU<br>20131370645 soft<br>Fecha: 11/03/2022<br>18:40:03 COT<br>Motivo: Doy V° B°

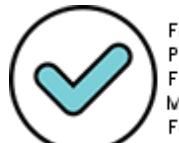

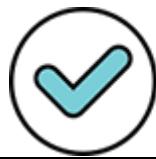

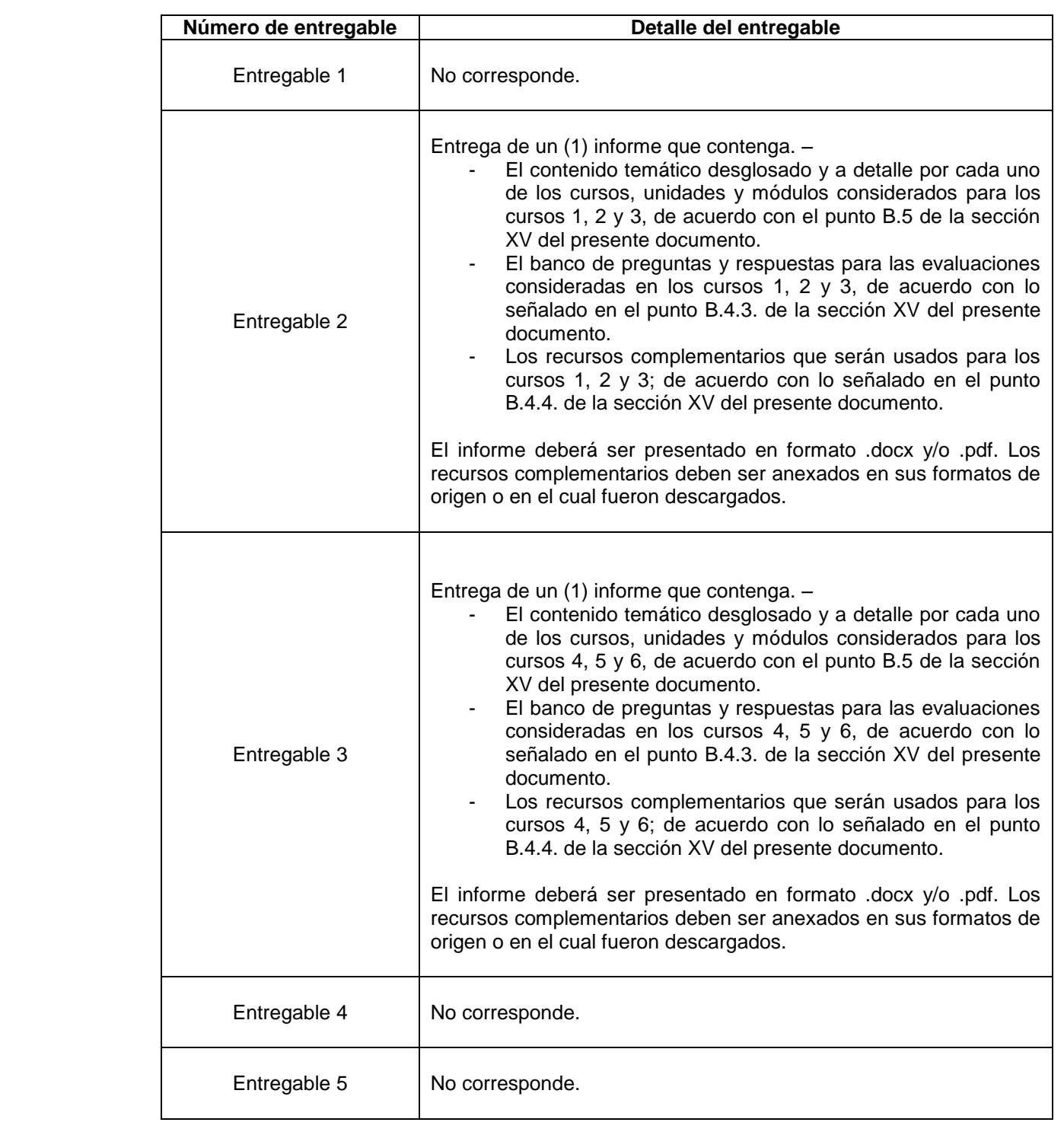

## **Cuadro N.º 02: Entregables – Responsable: Especialista BIM**

### **Cuadro N.º 03: Entregables – Responsable: Especialista Moodle**

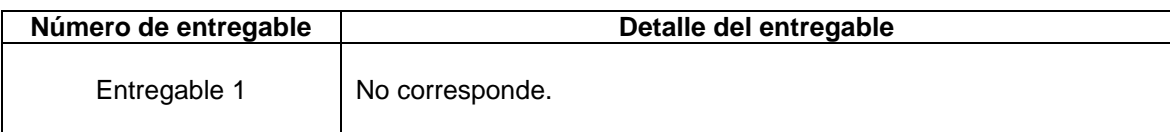

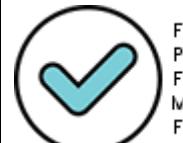

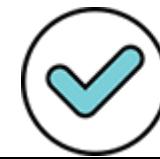

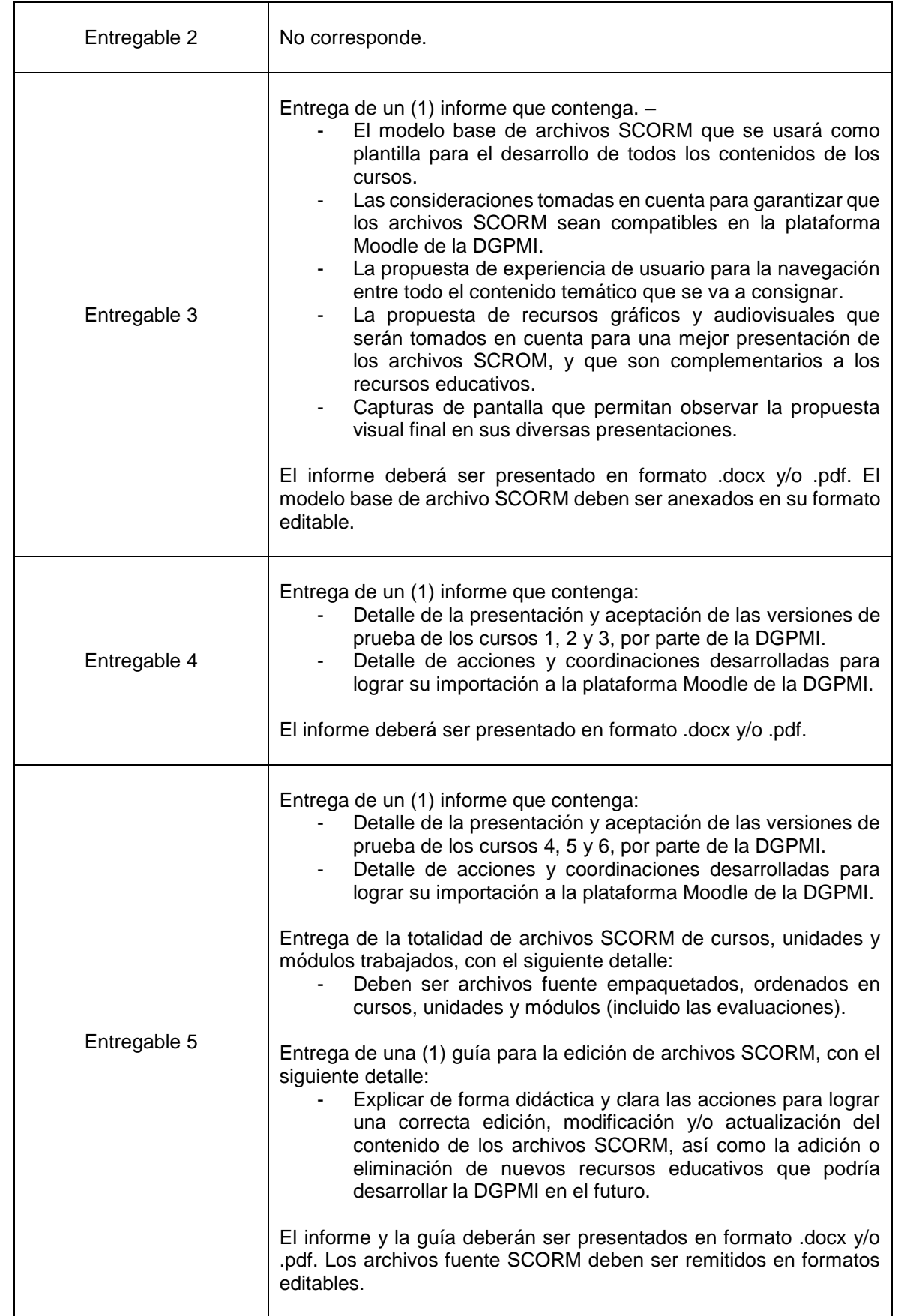

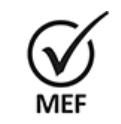

Firmado Digitalmente por<br>CABRERA CORONADO<br>Christian Julio FAU<br>20131370645 soft<br>Fecha: 11/03/2022<br>18:43:10 COT<br>Motivo: Doy V° B°

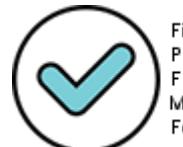

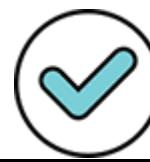

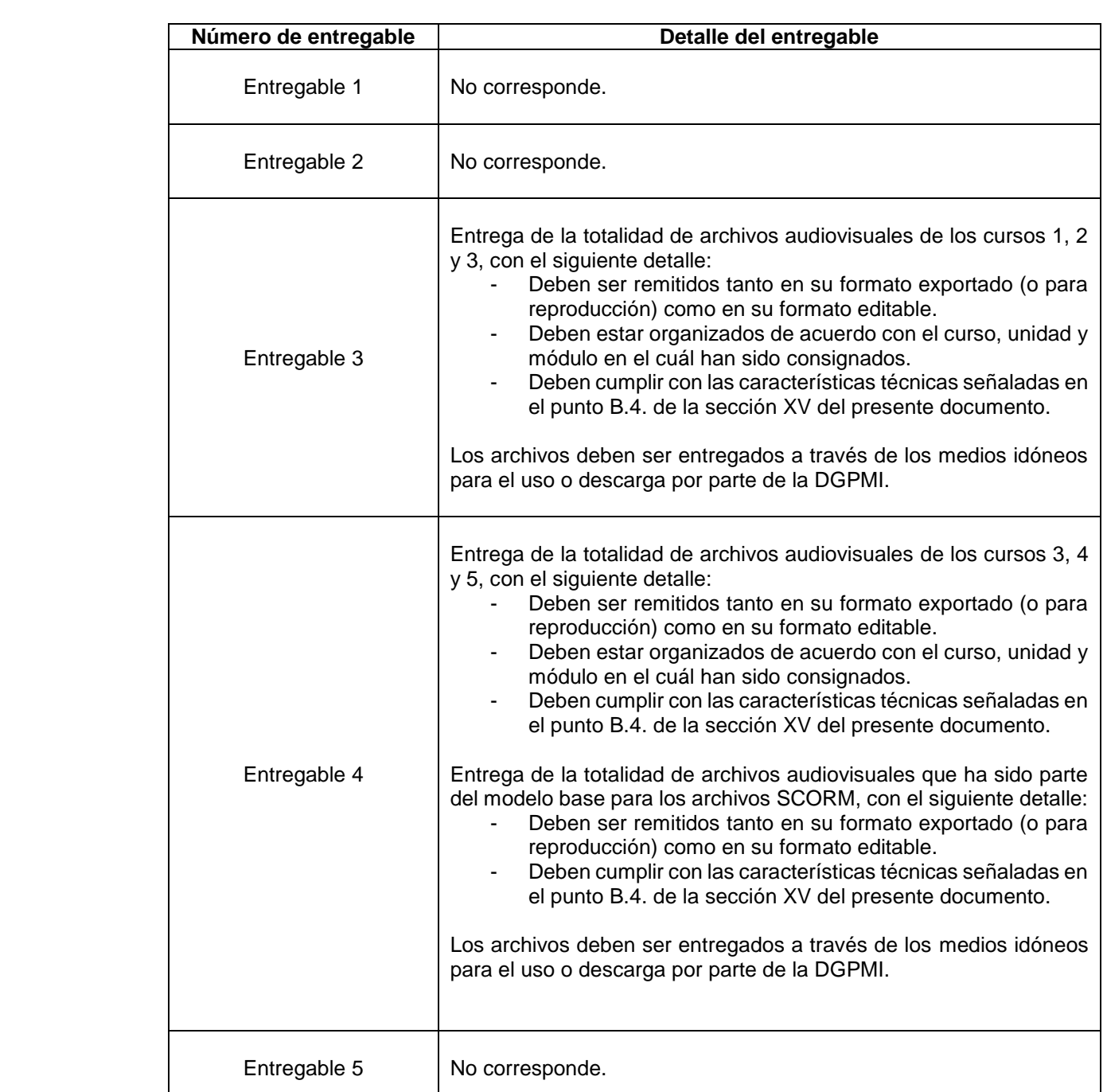

### **Cuadro N.º 04: Entregables – Responsable: Especialista en producción audiovisual**

## **Cuadro N.º 05: Entregables – Responsable: Especialista en diseño gráfico**

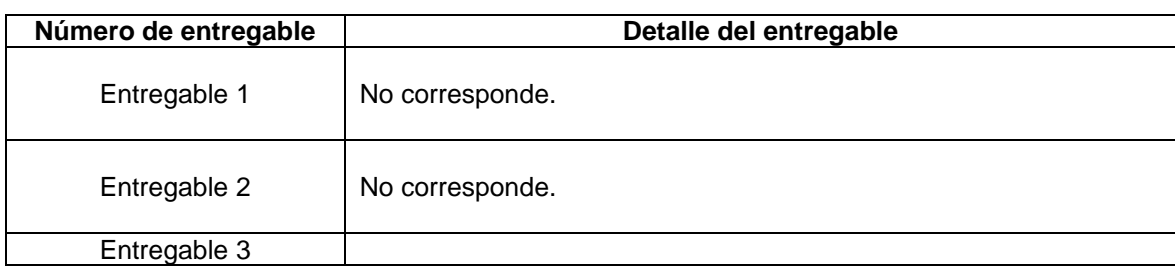

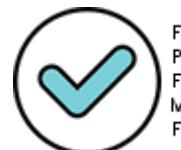

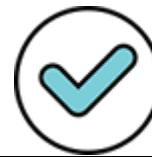

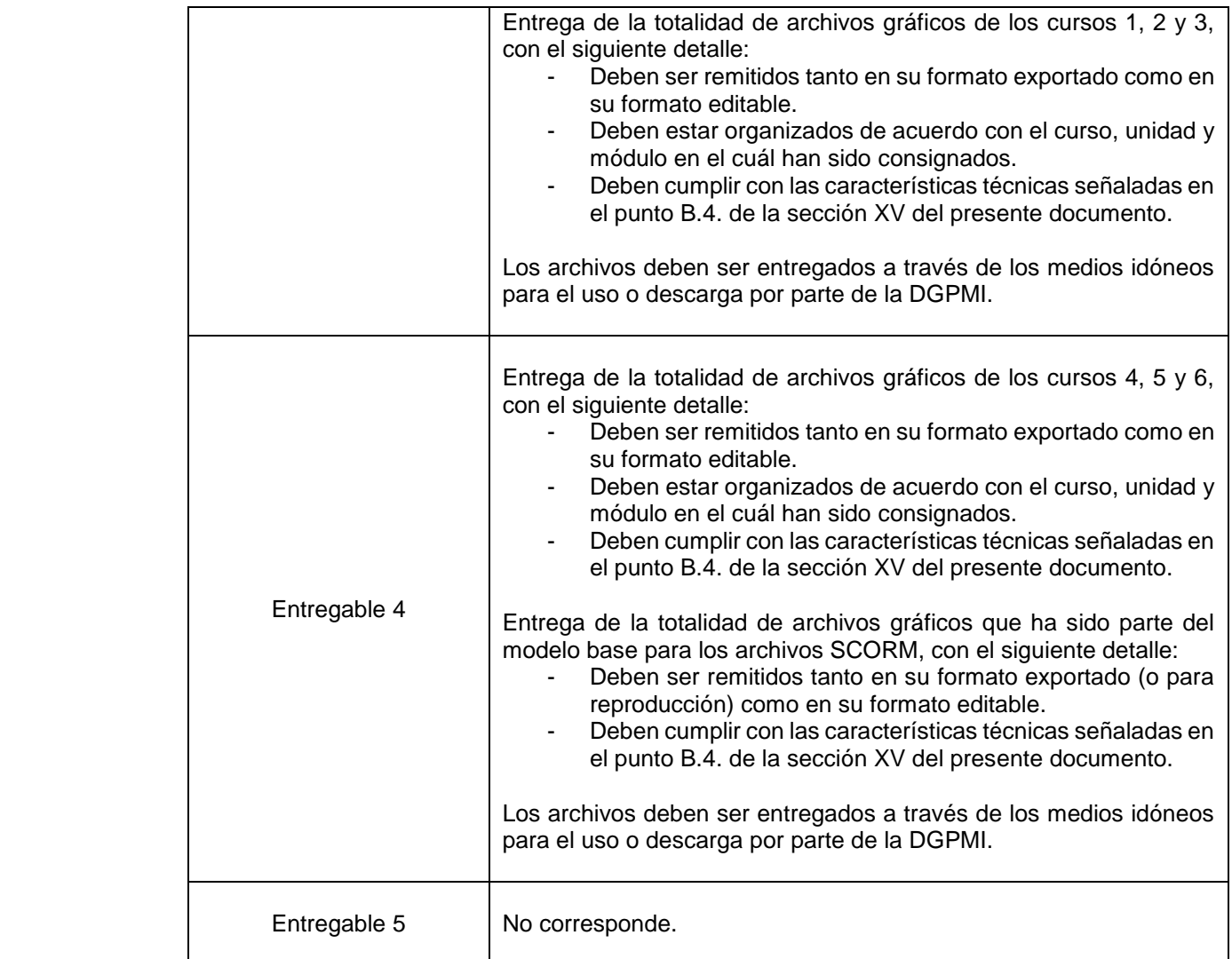

# **IX. PLAZO**

El plazo máximo para el desarrollo de las actividades y entrega de los entregables requeridos por la consultoría es hasta los ciento veinte (120) días calendario, los cuales se entregarán en el plazo establecido en el siguiente cuadro N° 07, conforme al siguiente detalle:

### **Cuadro N° 07: Plazos de Presentación de Entregables**

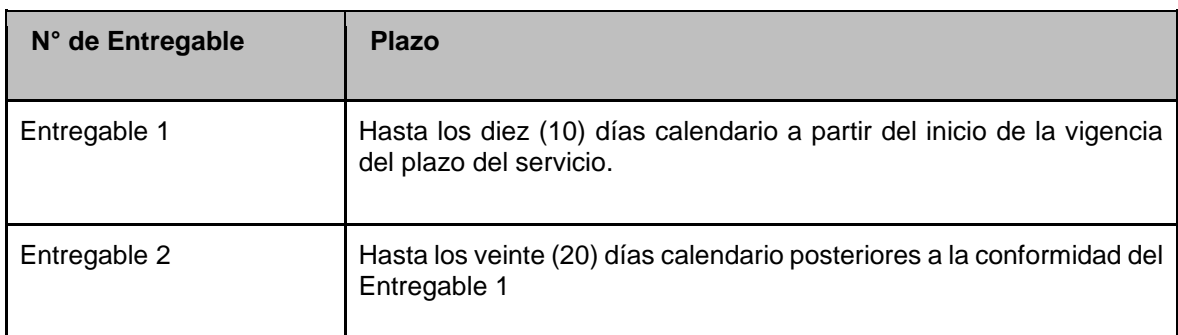

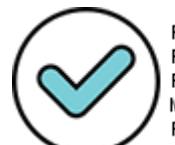

Christian Julio FAU 20131370645 soft Fecha: 11/03/2022 18:43:24 COT Motivo: Doy V° B°

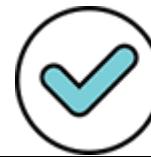

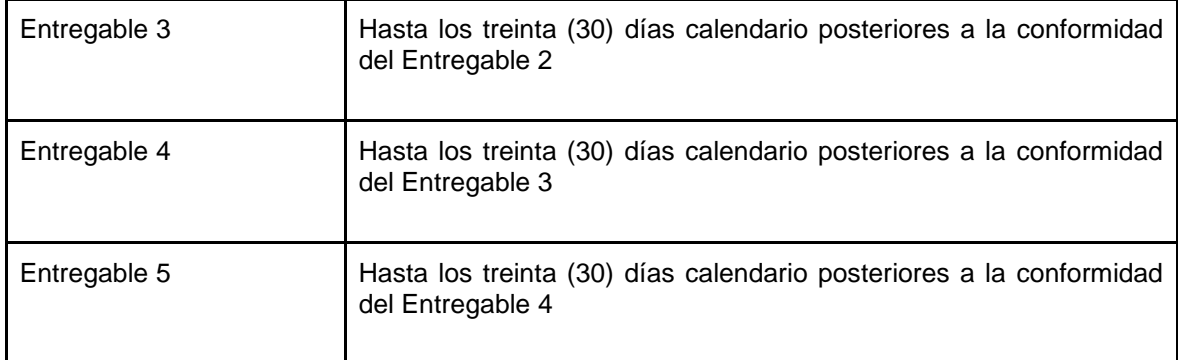

La entrega de los entregables se realizará de acuerdo con el procedimiento siguiente:

- 1. El coordinador del equipo de consultores presentará de manera consolidada su producto, el cual integra el contenido de los entregables de los especialistas que conforman el equipo clave, según corresponda y de acuerdo a los plazos establecidos. Asimismo, dicho producto debe estar debidamente visado como señal de conformidad.
- 2. Cada integrante del equipo de consultores deberá entregar a la Dirección General de la DGPMI el producto / entregable, a través de la ventanilla electrónica del MEF<sup>1</sup>, en el horario vigente de recepción de documentos, en archivo con los documentos visados y firmados en formatos editables (Word, Excel) y PDF, u otros formatos, según los plazos establecidos en el Cuadro N° 07. Inmediatamente después de presentado el entregable a dicha ventanilla, una copia completa de dichos archivos y el número de la Hoja de Ruta asignado, se remitirá a los correos electrónicos de la DGPMI [\(manyosa@mef.gob.pe,](mailto:manyosa@mef.gob.pe) [coord.componente3@mef.gob.pe](mailto:coord.componente3@mef.gob.pe) y [cood.equipobim@mef.gob.pe\)](mailto:cood.equipobim@mef.gob.pe).
- 3. En un plazo no mayor de diez (10) días calendario, la DGPMI a través de la DPEIP, realizará la evaluación y de haber alguna observación al producto/entregable, será comunicado por la DGPMI a través de la DPEIP a los consultores vía correo electrónico, con copia al correo electrónico del Equipo Técnico del Proyecto (coord.componente3@mef.gob.pe), de no existir observaciones, emitirá el informe de conformidad correspondiente.
- 4. Si el producto/entregable es observado, el consultor deberá levantar las observaciones en un plazo no mayor de diez (10) días calendario de recibida la observación de la DGPMI, y remitir el producto/entregable subsanado, a través de la Ventanilla Electrónica del MEF, conforme lo señalado en el numeral 2 de la presente sección, con copia a los correos electrónicos de la DGPMI.
- 5. Los puntos 3 y 4 se realizarán por única vez. Si el consultor no subsana las observaciones, en el plazo establecido, o las subsana parcialmente, el producto/entregable será considerado como no presentado, para efectos de la constitución en mora y por lo tanto para la aplicación de la penalidad correspondiente de acuerdo con lo establecido en el contrato. La penalidad se aplicará desde el día siguiente de la fecha en que el consultor debió presentar el producto/entregable con las observaciones subsanadas.

Igualmente, para el caso de incumplimiento en la presentación de un producto/entregable, la penalidad se aplicará desde el día siguiente de la fecha en que el consultor debió presentar el mismo. El incumplimiento comprende el supuesto de "no presentación de un producto" y el "incumplimiento manifiesto" referido al carácter evidente de la inconsistencia y/o incongruencia de las características y condiciones de la prestación a cargo del consultor,

<sup>1</sup>Dado el periodo de emergencia sanitaria, según RSG N°020-2020-EF/13 "Los productos serán presentados de manera virtual en la Ventanilla Electrónica del MEF, en el siguiente link: https://bit.ly/ventanillamef. La Directiva N° 003-2021-EF/45.01 "Directiva para el uso de la Ventanilla Electrónica del Ministerio de Economía y Finanzas", establece las disposiciones para su correspondiente uso.

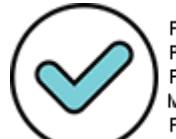

Firmado Digitalmente por CABRERA CORONADO Christian Julio FAU 20131370645 soft Fecha: 11/03/2022 18:43:30 COT Motivo: Doy V° B°

1

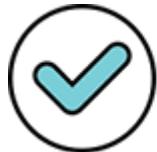

Firmado digitalmente por: LENKEY RAMOS Carolina Gizella FIR 41551781 hard Motivo: Doy V° B° Fecha: 16/03/2022 13:06:09-0500

respecto de los requerimientos exigidos en el presente término de referencia, así como en el contrato de presentación de servicios, por lo que se considerará como no ejecutada la prestación.

- 6. Si el día de entrega del producto/entregable establecido en el Cuadro N° 07 de la presente sección coincide con un día no laborable, se correrá la fecha de entrega hasta el siguiente primer día hábil, sin que sea sujeto de penalidad.
- 7. En el caso que el consultor no subsane la totalidad de las observaciones en los plazos establecidos, la DGPMI podrá gestionar ante la OGIP las acciones administrativas que correspondan.

## **X. PENALIDAD POR ATRASO INJUSTIFICADO EN LA ENTREGA DE LOS SERVICIOS**

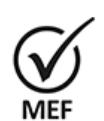

Sin perjuicio de las responsabilidades a que hubiera lugar, en caso de incumplimiento y/o retraso injustificado por parte de los consultores en la ejecución y/o prestación objeto del contrato, dentro de los plazos establecidos (productos), que incluyen el levantamiento de observaciones, se aplicará automáticamente una penalidad por mora por cada día calendario de atraso, hasta por un monto equivalente al diez por ciento (10%) del monto contractual de acuerdo con la siguiente fórmula:

Firmado Digitalmente por CABRERA CORONADO Christian Julio FAU 20131370645 soft Fecha: 11/03/2022 18:43:39 COT Motivo: Doy V° B°

Penalidad diaria es =  $0.10 \times$  monto del pago parcial / (F x Plazo para el cumplimiento de las obligaciones)

Donde F tiene los siguientes valores:

- a) Para plazos menores o iguales a sesenta (60) días, para bienes, servicios en general, y consultorías: F 0.40.
- b) Para plazos mayores a sesenta (60) díaspara bienes, servicios en general y consultorías:  $F =$ 0.25.

El monto y el plazo se refieren a la prestación que debió ejecutarse o entregarse y que fue materia de retraso.

La penalidad será deducida del monto que corresponda pagar a los consultores según la forma de pago establecida.

Si la penalidad alcanza el valor del diez por ciento (10%) del monto contractual, la OGIP procederá a resolver el Contrato de acuerdo con los mecanismos de resolución que se pacten en el contrato.

# **XI. PERFIL**

El Equipo Consultor deberá cumplir con los siguientes requisitos:

### **Cuadro N° 08: Perfiles**

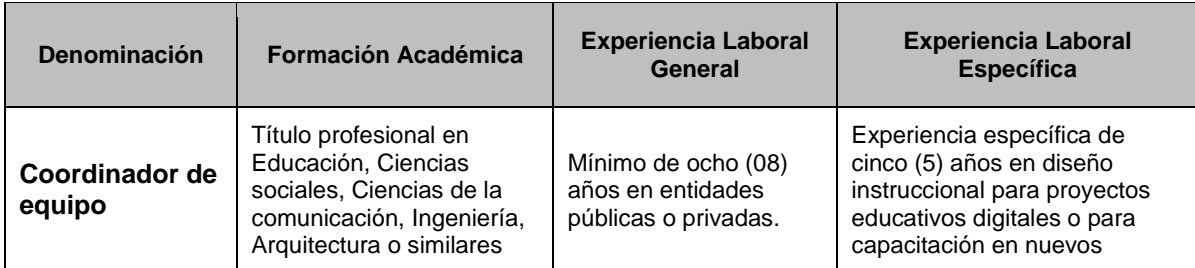

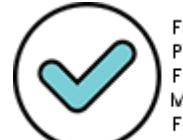

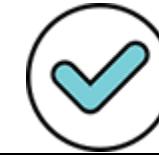

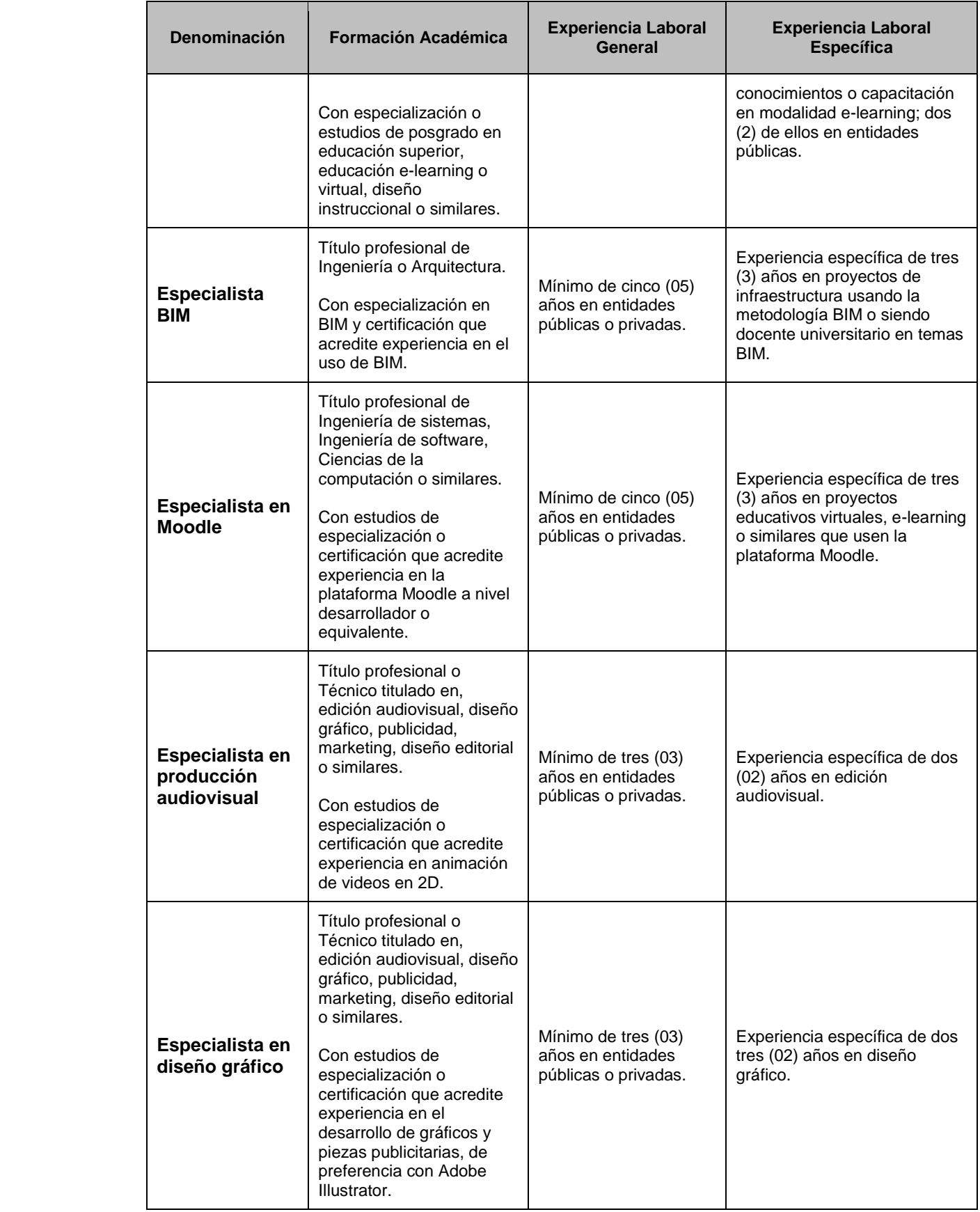

El personal señalado en el Cuadro N° 08 deberá acreditar documentadamente el cumplimiento de los requisitos mínimos de formación académica, experiencia laboral y conocimientos establecidos en estos términos de referencia

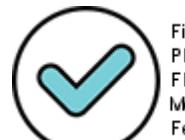

Firmado digitalmente por: PINEDO LOPEZ MAYRA LEDITH FIR 42333853 hard Motivo: Doy V° B° Fecha: 16/03/2022 12:30:55-0500

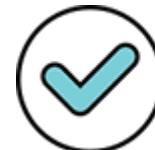

# **XII. COORDINACIÓN Y SUPERVISIÓN**

La coordinación y supervisión técnica de los aspectos técnicos de la consultoría estará a cargo de la DGPMI, a través de la DPEIP, quien desempeñará la función de contraparte técnica.

La coordinación general de la consultoría estará a cargo de la DGPMI, a través del Equipo Técnico del Proyecto, quien acompañará la ejecución del servicio, a fin de garantizar la calidad y entrega de los productos en los plazos establecidos.

En tanto, la OGIP debe velar por el cumplimiento de los aspectos formales y administrativos, vinculados a la utilización de los recursos necesarios para proceder a efectuar los pagos acordados.

# **XIII. COSTO Y FORMA DE PAGO**

desarrollo del servicio, así como todas las retenciones e impuestos de ley.

Firmado Digitalmente por CABRERA CORONADO Christian Julio FAU 20131370645 soft Fecha: 11/03/2022 18:43:53 COT Motivo: Doy V° B°

### **Cuadro N° 09: Costos estimados**

El monto total asignado a la consultoría a suma global es de S/. 143,000.00 soles (Ciento cuarenta y tres mil con 00/100 soles), que incluye los honorarios y los gastos operativos necesarios para el

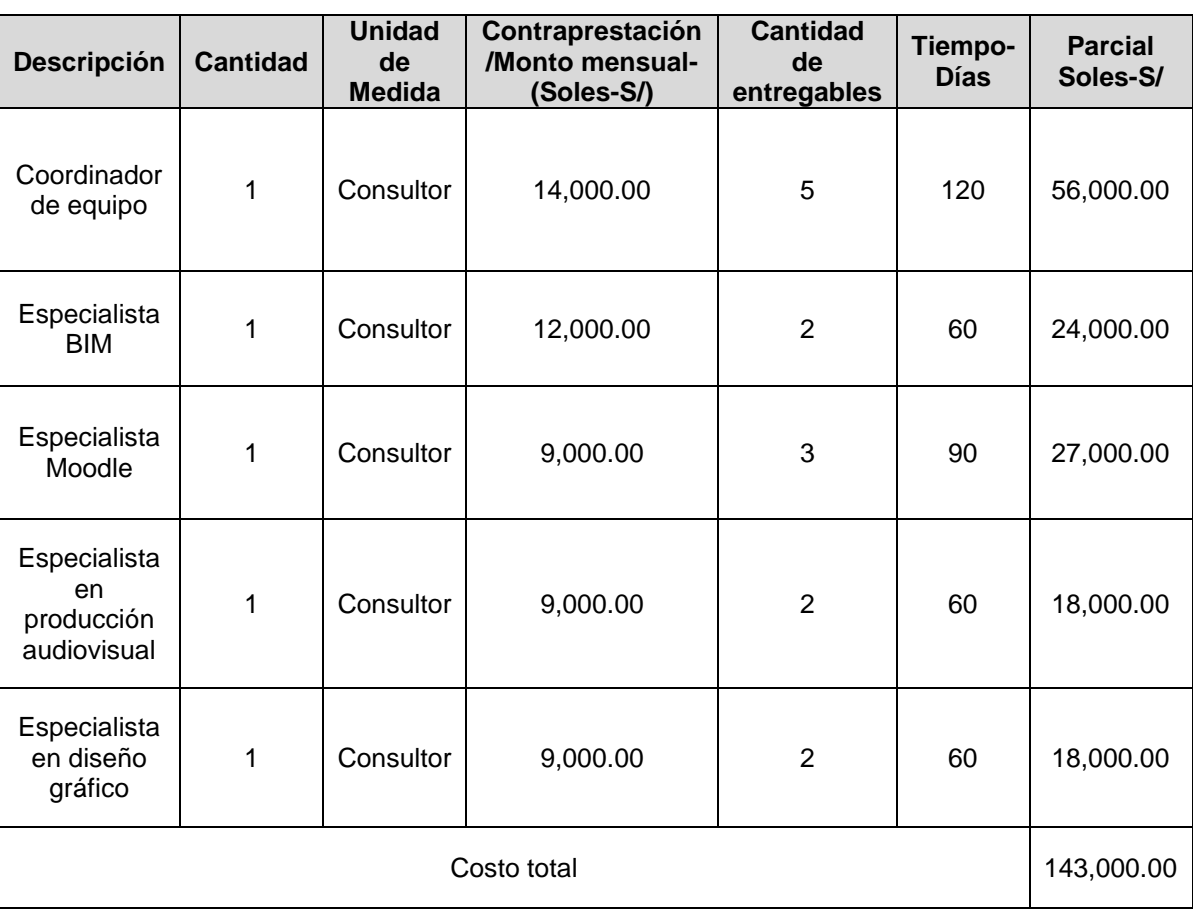

El pago de honorarios de la de los consultores, se realizará de acuerdo con el siguiente cuadro:

### **Cuadro N° 10: Fecha límite de presentación del producto/entregable y pago**

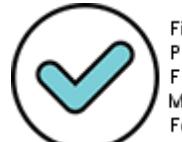

Firmado digitalmente por: PINEDO LOPEZ MAYRA LEDITH FIR 42333853 hard Motivo: Doy V° B° Fecha: 16/03/2022 12:31:10-0500

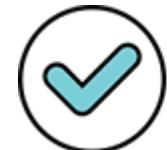

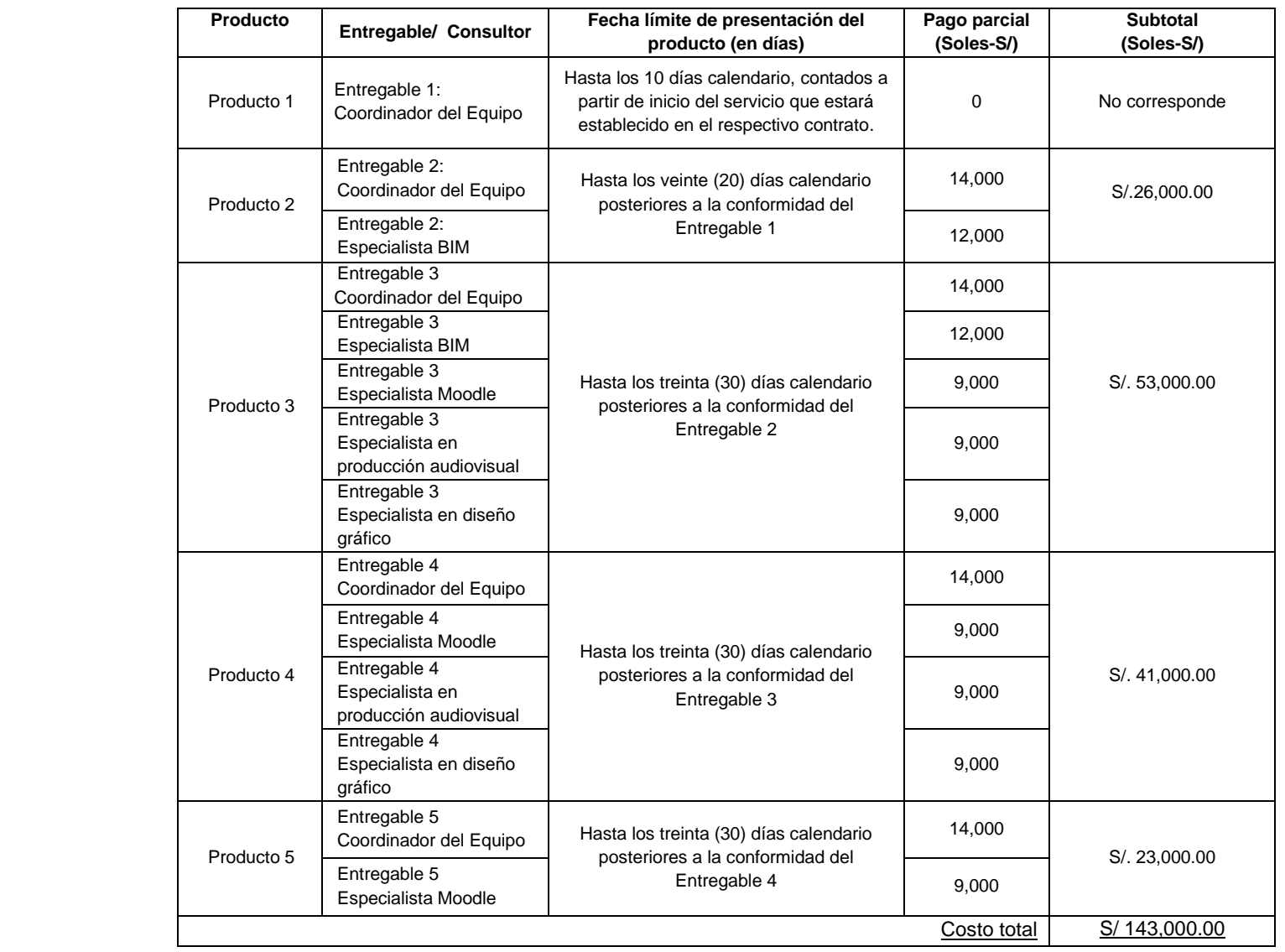

El pago de los honorarios requiere previamente la conformidad de la Dirección General de la DGPMI.

# **XIV. LUGAR DE SERVICIOS, PASAJES Y VIÁTICOS**

Los pagos incluyen todos los gastos del personal de apoyo, trabajos de campo (incluyendo encuestas o entrevistas en caso sean necesarias), para el desarrollo de la consultoría en todas sus actividades y cualquier otro concepto relacionado con la ejecución de esta, especificado o no en los presentes términos de referencia.

![](_page_20_Picture_5.jpeg)

Christian Julio FAU 20131370645 soft Fecha: 11/03/2022 18:43:59 COT Motivo: Doy V° B°

![](_page_20_Picture_7.jpeg)

# **XV. ANEXO: CONSIDERACIONES TÉCNICAS**

Sin ser limitativas, el equipo consultor deberá considerar los siguientes aspectos en el desarrollo del servicio:

### **A) Características mínimas:**

El diseño y desarrollo del contenido y el material educativo de los cursos virtuales BIM deberá considerar las siguientes características mínimas:

- Todos los contenidos que se propongan deben estar alineados con los documentos publicados por el Plan BIM Perú, así como la normativa vigente del Estado peruano en el ámbito del desarrollo de inversiones.
- Los cursos se plantean bajo una estructura de curso unidad módulo; es decir, cada curso estará compuesto por un determinado número de unidades; los cuales, a su vez, estarán conformados por un conjunto de módulos. Los módulos responderán a una serie de contenidos que deben ser abordados de forma conjunta para lograr su total comprensión.
- Los módulos se desarrollan con base en un diseño instruccional básico que se señala en el punto B.3 del presente anexo. El equipo consultor tiene la posibilidad de mejorar este modelo aumentando las características que consideren necesario (lo que deberá estar debidamente sustentado); sin embargo, no pueden modificarla restando algunas de sus particularidades ya establecidas.
- Cada módulo se debe desarrollar en archivos en formatos SCORM (detallados en el punto B.4) el cuál debe incluir todos los contenidos y recursos que corresponden al diseño instruccional base señalado.
- Los cursos se desarrollarán de forma asincrónica; por lo tanto, deben ser diseñados y construidos para que el estudiante no requiera de tutoría docente para su correcto cumplimiento.
- Todos los contenidos deben ser elaborados de forma amigable para el usuario (estudiante), concisa y de fácil entendimiento; además, deben cumplir con criterios gráficos específicos basados en lineamientos de la materia alcanzados de parte de la DGPMI.
- Cada uno de los cursos debe ser desarrollado de forma integral; es decir, los objetivos de los cursos solo se logran al completar todas unidades que les han sido señaladas. No es posible llevar las unidades de forma independiente.
- Los cursos sí podrían resultar independientes entre sí; es decir, podría ser posible llevarlos de forma autónoma. Sin embargo, en caso de que se considere, algún curso puede plantear como prerrequisito el cumplimiento de algún otro (lo que deberá quedar esclarecido en los sílabos de cada curso).
- Todos los cursos deben poseer un sílabo que detalle los requisitos previos, de corresponder, además de sus resultados de aprendizaje esperado, así como las evidencias de aprendizaje y criterios de evaluación. Las mismas que corresponden a las unidades y módulos que lo conforman. El detalle de los sílabos están en el punto B.2 del presente anexo.
- Los aprendizajes se evidenciarán por medio de evaluaciones como cuestionarios en línea, preguntas tipo ensayo, actividades de arrastrar y soltar, etc., con ello se demostrará si el participante ha ganado o no dominio sobre el contenido presentado y si los objetivos de aprendizaje se han cumplido. (se hace un mayor detalle de estas evaluaciones en el punto B.4.3)
- Las evaluaciones se construirán con base a un banco de preguntas que debe ser provisto por el equipo consultor, cuyo requerimiento es detallado en el punto B.4.3.
- El equipo consultor debe poseer las licencias de software necesarias para la elaboración de cada uno de los entregables y/o recursos educativos que se señalan como necesarios.
- El equipo consultor debe desarrollar las versiones de prueba de los cursos en un servidor de su propiedad y en una versión de Moodle igual con la que cuenta la DGPMI.

![](_page_21_Picture_18.jpeg)

Firmado Digitalmente por CABRERA CORONADO Christian Julio FAU 20131370645 soft Fecha: 11/03/2022 18:44:05 COT Motivo: Doy V° B°

> Firmado digitalmente por: PINEDO LOPEZ MAYRA LEDITH FIR 42333853 hard Motivo: Doy V° B° Fecha: 16/03/2022 12:31:39-0500

![](_page_21_Picture_20.jpeg)

Firmado digitalmente por: LENKEY RAMOS Carolina Gizella FIR 41551781 hard Motivo: Doy V° B° Fecha: 16/03/2022 13:07:54-0500

- El equipo consultor propondrá una plantilla modelo que cuente con elementos o piezas gráficas y audiovisuales, alineados con los lineamientos gráficos provistos por la DGPMI.
- El equipo consultor deberá garantizar que la plantilla diseñada en Moodle (dentro de sus servidores) así como la contenido totalidad del contenido trabajado para cada uno de los cursos podrá ser cargado y/o importado en la plataforma académica de la DGPMI (construida también bajo licencia Moodle). Para cumplir ello, la DGPMI brindará las facilidades que resulten necesarias.
- Todos los contenidos deberán ser necesariamente aprobados por la DGPMI antes de ser publicados en la plataforma señalada.

#### **B) Guía de aprendizaje, sílabos, diseño instruccional base y detalles técnicos para los recursos educacionales solicitados.**

### **B.1.) Guía de aprendizaje:**

Deberá ser propuesta una guía de aprendizaje o guía didáctica que englobe la estructura y correlación de los cursos BIM. Esta guía debe tener las siguientes características:

- a. Conceptos y perspectivas teóricas de aprendizaje que se proponen para el desarrollo de los cursos.
- b. Propuesta de interrelación entre cursos, de acuerdo con los contenidos propuestos, permitiendo establecer la necesidad o no de prerrequisitos entre ellos.
- c. Recursos educativos y tecnológicos que serán aplicados en los cursos, así como sus características e impactos esperados.
- d. Propuesta de integración de los recursos tecnológicos en el sistema de aprendizaje propuesto.
- e. Detalle de los mecanismos de evaluación propuestos, con base en el diseño instruccional base (punto B.3) y las alternativas señaladas en el punto B.4.3.
- f. Requisitos técnicos mínimos para el correcta reproducción o visualización de los recursos tecnológicos aplicados.

### **B.2.) Sílabos de cursos:**

Cada uno de los cursos debe ser presentar un sílabo que contenga las siguientes características:

- g. Nombre y sumilla del curso.
- h. Requisitos de conocimientos que son necesarios para que el estudiante pueda comprender el contenido del curso (en caso de ser necesario, debe señalar la obligatoriedad de haber llevado algún curso adicional dentro de la misma plataforma).
- i. Capacidades y resultados de aprendizaje esperado por cada uno de los cursos, unidad y módulos, de forma coherente entre sí.
- j. Desglose temático del curso, respetando la estructura de curso unidad módulo.
- k. Metodología por usar y la lista de los recursos educativos considerados por cada curso.
- l. Propuesta de evaluación señalada para el curso, en concordancia con el diseño instruccional base. Así como los porcentajes en el promedio final.
- m. Tiempo promedio para el desarrollo del curso.

## **B.3) Estructura del diseño instruccional base:**

Para el desarrollo de cada uno de los módulos, el equipo consultor tomará como base un diseño instruccional base, el cual está compuesto por las siguientes etapas de aprendizaje:

n. *Introducción. –* Es la etapa destinada a generar un conflicto cognitivo que motive el aprendizaje del módulo a través de un entregables audiovisual (vídeos o audios definidos técnicamente en el punto B.4.1 de la presente sección del documento). Esta etapa debe ser obligatoria antes de pasar al desarrollo del contenido.

![](_page_22_Picture_25.jpeg)

Firmado digitalmente por: PINEDO LOPEZ MAYRA LEDITH FIR 42333853 hard Motivo: Doy V° B° Fecha: 16/03/2022 12:31:53-0500

![](_page_22_Picture_27.jpeg)

Firmado digitalmente por: LENKEY RAMOS Carolina Gizella FIR 41551781 hard Motivo: Doy V° B° Fecha: 16/03/2022 13:08:14-0500

![](_page_22_Picture_30.jpeg)

Firmado Digitalmente por CABRERA CORONADO Christian Julio FAU 20131370645 soft Fecha: 11/03/2022 18:44:12 COT Motivo: Doy V° B°

- o. *Contenido. –* Es la etapa en donde se desarrollan los temas propuestos en el sílabo. Estará compuesto de material multimedia (que es precisado en el numeral B.4) y narrado con una voz en off que guíe la navegación y cumplimiento de los objetivos de aprendizaje. Es necesario que el estudiante revise esta sección en su totalidad antes de pasar al siguiente módulo.
- p. *Evaluación –* Es la etapa donde el estudiante comprueba sus aprendizajes, a través de autoevaluaciones (que corresponden a cada módulo) y evaluaciones sumativas (aplicadas al final de cada unidad). Todos los cursos deben respetar este proceso. La aprobación del curso se dará en función de que el estudiante apruebe satisfactoriamente las evaluaciones sumativas en cada unidad. Las preguntas para ambas evaluaciones están basadas en un banco de preguntas provistas por el equipo de consultores.
- q. *Complementos. –* Son materiales para la revisión alternativa por parte del estudiante, que se ponen a disposición con motivo de que se pueda profundizar más en los contenidos del módulo. Cada módulo debe presentar al menos tres (3) recursos complementarios. Estos materiales complementarios pueden ser videos, lecturas en PDF (de casos de estudio) o libros digitales, infografías, audios (podcasts), entre otros. Todos estos recursos deben estar basados en material de libre acceso (también conocidos como Open Access) y no deben acarrear costo alguno a la DGPMI o al estudiante. Esta etapa no es evaluable y no constituye un requisito para avanzar al siguiente módulo. La elección del material debe ser responsabilidad del equipo de consultores.

Los consultores deberán desarrollar un modelo base para archivos SCORM de los cursos BIM, alineada con la plantilla de Moodle con la que cuenta la DGPMI. Este modelo para archivos SCORM debe recoger el diseño instruccional base propuesto y contar con las piezas audiovisuales y gráficas, alineadas con los lineamientos gráficos de la DGPMI, que permitan que el acceso a los cursos, unidades y módulos resulte amigable y motivador. La presentación de este modelo está especificada en el punto VII. Entregables.

A continuación, se presenta la propuesta de diseño instruccional base, a ser aplicado en cada uno de los módulos:

|                                                   | Modelo para el diseño instruccional base a aplicarse en cada uno de<br>los módulos.       |                                                                                             |                                                                                          |                                                                                                    |
|---------------------------------------------------|-------------------------------------------------------------------------------------------|---------------------------------------------------------------------------------------------|------------------------------------------------------------------------------------------|----------------------------------------------------------------------------------------------------|
| <b>ETAPAS</b>                                     | (1)                                                                                       | (2)                                                                                         | (3)                                                                                      | (4)                                                                                                    |
|                                                   | <b>Introducción</b>                                                                       | <b>Contenido</b>                                                                            | <b>Evaluación</b>                                                                        | <b>Complementos</b>                                                                                                    |
| Objetivo                                          | Motivar el                                                                                | Desarrollar los                                                                             | Evaluar el                                                                               | Ampliar la                                                                                                    |
|                                                   | aprendizaje del                                                                           | contenidos del                                                                              | aprendizaje del                                                                          | comprensión del                                                                                                    |
|                                                   | tema.                                                                                     | tema.                                                                                       | estudiante.                                                                              | tema.                                                                                                    |
| <b>Tipos de</b><br>recursos y<br>sugeridos<br>(*) | Video o audio<br>para motivar el<br>conflicto<br>cognitivo,<br>integrado<br>formato SCORM | Recursos<br>interactivos en<br>formato<br>SCORM,<br>basados en<br>gamificación <sup>2</sup> | Las<br>autoevaluaciones<br>y evaluaciones<br>sumativas<br>integradas en<br>formato SCORM | Recursos como<br>lecturas en PDF,<br>libros<br>electrónicos,<br>vídeos o audios<br>de libre acceso<br>(Open Access) o<br>de fuentes |

 $2$  La gamificación debe ser entendida como una estrategia didáctica innovadora que implica la incorporación de dinámicas o mecanismos de juego en entornos o procesos que no constituyen un juego en sí mismos (Alsawaier, 2018).

![](_page_23_Picture_8.jpeg)

1

![](_page_23_Picture_10.jpeg)

Firmado digitalmente por: LENKEY RAMOS Carolina Gizella FIR 41551781 hard Motivo: Doy V° B° Fecha: 16/03/2022 13:08:34-0500

![](_page_23_Picture_12.jpeg)

Firmado Digitalmente por CABRERA CORONADO Christian Julio FAU 20131370645 soft Fecha: 11/03/2022 18:44:19 COT Motivo: Doy V° B°

![](_page_24_Picture_335.jpeg)

Nota: el equipo consultor puede (justificadamente) aumentar las características de este diseño instruccional básico; pero no pueden disminuir las ya establecidas.

### **B.4) Detalle técnico de los recursos educacionales solicitados:**

Se debe tener en cuenta que los cursos se construirán a razón de tres empaquetados SCORM (*Shareable Content Object Reference Model)* por cada módulo, que serán:

- Uno para las etapas de introducción y contenido,
- Uno para la etapa de evaluación sumativa,
- Uno para la etapa de complementos.

![](_page_24_Picture_8.jpeg)

Firmado Digitalmente por CABRERA CORONADO

Christian Julio FAU 20131370645 soft Fecha: 11/03/2022 18:44:26 COT Motivo: Doy V° B°

Firmado digitalmente por: PINEDO LOPEZ MAYRA LEDITH FIR 42333853 hard Motivo: Doy V° B° Fecha: 16/03/2022 12:32:21-0500

![](_page_24_Picture_10.jpeg)

Firmado digitalmente por: LENKEY RAMOS Carolina Gizella FIR 41551781 hard Motivo: Doy V° B° Fecha: 16/03/2022 13:08:52-0500 Los empaquetados SCORM serán inicialmente construidos en un servidor o plataforma provista por el propio consultor quien deberá contar con la misma versión Moodle que cuenta la DGPMI. Esta versión inicial será usada para las presentaciones y revisiones preliminares que se hagan con coordinación con la DGPMI. Tanto los empaquetados SCORM como los recursos multimedia que los compongan, deberán realizarse respetando los lineamientos gráficos que serán provistos por la DGPMI.

Los empaquetados SCORM deben cumplir la funcionalidad *responsive* (desktop, laptop, móvil y tableta) en modo vertical y horizontal. Los archivos SCORM deben funcionar en todos los navegadores (Internet Explorer, Microsoft Edge, Google Chrome, Safari para sistemas operativos LINUX, OSx y Windows. Todas las versiones actuales al momento de la firma de contrato). El equipo consultor deberá proveer de los archivos fuentes: "Paquete/Archivos SCORM en formato editable (Storyline u otro)", así como proveer una guía o manual para la edición de estos archivos fuentes que conforman el SCORM.

Posteriormente, una vez aprobados los contenidos, cada módulo, unidad y curso, tanto en forma como en fondo, los archivos SCORM serán remitidos a la DGPMI para que esta coordine con las oficinas respectivas en el MEF, la carga final de las versiones finales de los cursos en la plataforma definitiva. Los consultores deben garantizar que los archivos se presenten de manera definitiva para que sean cargados sin problemas<sup>3</sup>.

A continuación, los detalles técnicos de cada uno de los recursos, según la etapa del diseño instruccional base, señalado en el punto B.3.

**B.4.1. Para la etapa de "(1) Introducción"**, el equipo de consultores deberá desarrollar videos locutados por cada uno de los módulos. Cada entregable audiovisual deberá ser original y corresponder exclusivamente a un solo módulo; además, deberán cumplir con las siguientes características técnicas mínimas:

#### *Videos:*

- Cantidad: Uno por cada módulo a desarrollar.
- Videos animados en 2D narrados con voz en off.
- Formato de cada video: HD 1080p.
- Duración de cada video: Entre 90 y 150 segundos.
- Tamaño de cada video 16:9
- En extensiones \*.mp4 \*.avi <sup>4</sup>
- Compatible para ser subido en plataformas Vimeo, YouTube y Dailymotion.

Antes de la grabación y/o edición de los videos, el equipo consultor deberá remitir a la DGPMI los guiones literarios y técnicos propuestos para cada uno de estos. La DGPMI es la única autorizada para aprobar dichos contenidos. Es responsabilidad absoluta del equipo de consultores asegurarse de contar con dicha aprobación al momento de desarrollar los videos señalados.

En ningún caso, un módulo puede quedar sin su recurso audiovisual señalado para su etapa de introducción. El equipo de consultores es responsable de cumplir con esta condición.

Adicionalmente, estos recursos audiovisuales estarán también consignados en la plataforma Moodle de la DGPMI y deben estar integrados al formato SCORM correspondiente.

<sup>4</sup> La presentación de los videos en formatos reproducibles (o exportables) como los señalados no exime, bajo ningún término, que el equipo de consultores deba entregar los formatos editables de los videos (por ejemplo, si un video fue trabajado en software Adobe Premiere Pro, se considera como parte de los entregables de los consultores la entrega del archivo de extensión \*. PREL o equivalente empaquetado, junto a todos los recursos que se usaron para la construcción de audiovisual entregado). Más detalle de esto en el punto VIII Entregables.

![](_page_25_Picture_19.jpeg)

1

![](_page_25_Picture_21.jpeg)

Firmado digitalmente por: LENKEY RAMOS Carolina Gizella FIR 41551781 hard Motivo: Doy V° B° Fecha: 16/03/2022 13:09:17-0500

![](_page_25_Picture_24.jpeg)

Firmado Digitalmente por CABRERA CORONADO Christian Julio FAU 20131370645 soft Fecha: 11/03/2022 18:44:32 COT Motivo: Doy V° B°

<sup>3</sup> Para cumplir con ello, el equipo de consultores coordinará reuniones con la DGPMI u otras oficinas del MEF para poder conocer los detalles técnicos necesarios para cumplir con dicha condición.

**B.4.2. Para la etapa "(2) Contenido",** el equipo de consultores debe desarrollar todos los recursos educativos necesarios para cumplir con los objetivos de aprendizaje del módulo y la totalidad de sus temas establecidos. Estos recursos deben ser originales (bajo responsabilidad de los consultores) y se presentarán en un empaquetado en formato SCORM antes señalado. El equipo de consultores debe garantizar la compatibilidad de los recursos con la plataforma Moodle en la que se va a importar los archivos y la reproducción automatizada completa de todos sus contenidos<sup>5</sup>.

Todos estos contenidos se desarrollan en función de una serie de recursos educativos que serán propuestos por el equipo de consultores. Queda bajo responsabilidad de los consultores contemplar que cada uno de los temas que componen un módulo se desarrolle, con al menos, un recurso educativo; además, que el curso en su totalidad utilice diferentes tipos recursos educativos, al menos uno de cada tipo de formato sugeridos. Los formatos sugeridos para los recursos educativos son:

*Videos:*

- Formato HD 1080 p.
- Duración: Entre 30 y 60 segundos (la duración es según tema, a propuesta del equipo de consultores)
- Videos animados en 2D con narrados con voz en off.
- Tamaño 16:9
- En extensiones \*.mp4 \*.avi <sup>6</sup>
- Compatible para ser subido en plataformas Vimeo, YouTube y Dailymotion

#### *Audios:*

- Formato 128 a 160 kbps.
- Duración: Entre 60 y 120 segundos.
- En extensiones \*.mp3 \*.wav \*.ogg 7
- Compatible para ser subido en plataformas SoundCloud, Goear, Spotify e iVoox

#### *Recursos gráficos:*

- Tipo: Mapas, líneas de tiempo, infografías y gráficos
- Tamaños mínimos: Apaisada de 16:9 (25,4 x 14,29 cm) o 16:10 (25,4 x 15,88 cm), rectangular de 4:3 (25,4 x 19,05 cm); o, panorámica de 33,87 x 19,05 cm
- En extensiones \*.ai \*.pdf \*.psd
- Compatible para ser subido en medios digitales: web, redes sociales, *newsletters*, prensa, catálogos, publicidad.

#### *Presentaciones y documentos de texto:*

- Formato: PDF donde los lectores puedan hacer *scroll*
- Tamaños: Apaisada de 16:9 (25,4 x 14,29 cm) o 16:10 (25,4 x 15,88 cm), rectangular de 4:3 (25,4 x 19,05 cm); o, panorámica de 33,87 x 19,05 cm
- En el caso de que sean lecturas, deberán ser en formato A4.
- En extensiones \*.pdf \*.pptx \*.docx
- Compatible para ser subido en plataformas Prezi, SlideShare o incrustar un documento de Scribd, Issuu o Google Drive.

*Screencasts y tutoriales:*

- Formato: lecciones de vídeo breves y capturas de pantalla
- Duración: Entre 60 y 120 segundos.
- Tamaño 16:9

<sup>7</sup> Igual que en el caso de los videos, el equipo de consultores debe presentar los formatos exportables junto a los editables.

![](_page_26_Picture_33.jpeg)

1

![](_page_26_Picture_35.jpeg)

![](_page_26_Picture_38.jpeg)

Firmado Digitalmente por CABRERA CORONADO Christian Julio FAU 20131370645 soft Fecha: 11/03/2022 18:44:39 COT Motivo: Doy V° B°

<sup>5</sup> Se debe tener en cuenta que la importación final la realiza la Oficina General de Tecnologías de la Información (OGTI) a solicitud de la DGPMI. El equipo de consultores debe garantizar que los archivos se presenten de manera definitiva para que sean cargados sin problemas. Más detalles de este punto en la sección VIII Entregables.

<sup>&</sup>lt;sup>6</sup> Al igual que en lo señalado para los videos de la etapa de introducción, la presentación en formatos exportables no exime al consultor de la presentación de los archivos editables correspondientes.

- En extensiones \*.mp4 \*.avi
- Compatible para ser subido en plataformas Vimeo, YouTube y Dailymotion

El equipo de consultores puede proponer otros recursos que complementen la propuesta aquí señalada.

**B.4.3. Para la etapa "(3) Evaluación",** el equipo de consultores deberá considerar los dos tipos de evaluaciones propuestas. Una autoevaluación al final de cada módulo y una evaluación sumativa al final de cada unidad. La aprobación final del curso se da con el promedio de las evaluaciones sumativas. En ambos casos, las preguntas están basadas en un banco de preguntas y respuestas que deberá ser propuesta por el equipo de consultores, bajo los lineamientos de la DGPMI. Antes de ser utilizado, este banco debe ser aprobado por la DGPMI.

Para el caso de las **autoevaluaciones** estas debe seguir las siguientes características:

- Preguntas tipo ensayo breve (con respuestas de no más de 100 palabras), arrastrar y soltar, o relacionar conceptos a través de tarjetas, etc. El equipo de consultores puede proponer más modelos para este tipo de evaluaciones.
- Deben ser parte del SCORM principal (que agrupa las etapas de introducción y contenido).
- Deben ser fijas, es decir, no cambiar en función del estudiante.
- Después de que el estudiante desarrolle la autoevaluación, el archivo SCORM debe mostrar la respuesta correcta (en el caso de las preguntas tipo ensayo, una respuesta tipo que le permita al estudiante comparar con su escrito).

Con respecto a las **evaluaciones sumativas de fin de unidad**, estás deben ser evaluaciones tipo test o cuestionario de opción múltiple, y deben cumplir las siguientes características:

- Compuestas por preguntas en una cantidad a razón de, como mínimo, dos preguntas por cada tema tratado en los módulos que componen la unidad; pero, a su vez, nunca en un número inferior a diez preguntas.
- Las preguntas serán seleccionadas automáticamente para ser mostradas desde del banco de preguntas, el cual debe tener (para este tipo de evaluaciones) al menos 8 preguntas por cada tema, lo cual garantiza reducir al mínimo la probabilidad de que dos o más estudiantes reciban el mismo tipo de examen.
- Esta evaluación debe ser desarrollada en un archivo SCORM diferente al resto de las etapas y debe contar con un tiempo mínimo para ser completado (a razón de 1 minuto por pregunta).
- Una vez que el estudiante comienza esta evaluación no debe poder retirarse hasta que la complete.
- La cantidad de intentos debe ser ilimitada; pero solo se puede aprobar el curso, si se aprueba todas las evaluaciones sumativas de cada unidad.

**B.4.4. Para la etapa "(4) Complementos",** el equipo de consultores adiciona contenido complementario de fuentes diversas. Estos recursos deben contar con licencia gratuita (Open Access) o Creative Commons. El uso de estos recursos no debe acarrear, bajo responsabilidad del equipo de consultores, ningún gasto ni a la DGPMI ni al estudiante (a quien tampoco le debe exigir suscripción o registro alguno, así sea gratuito).

Todos estos recursos deben ser considerados como parte de un archivo SCORM independiente (diferente al de las otras etapas) y se debe señalar claramente de que no son parte ni de la autoevaluación del módulo ni de la evaluación sumativa de la unidad.

Estos recursos pueden ser de los siguientes tipos de formatos:

- Videos, incrustados en el SCORM
- Audios (podcast), incrustados en el SCORM
- Lecturas en PDF, presentados en un visor dentro del SCORM.
- Libros electrónicos (\*.pdf, \*.epub o \*mobi), en este caso presentado en tipo pasa página realista dentro del SCORM

![](_page_27_Picture_23.jpeg)

Firmado Digitalmente por CABRERA CORONADO Christian Julio FAU 20131370645 soft Fecha: 11/03/2022 18:44:46 COT Motivo: Doy V° B°

![](_page_27_Picture_25.jpeg)

Firmado digitalmente por: PINEDO LOPEZ MAYRA LEDITH FIR 42333853 hard Motivo: Doy V° B° Fecha: 16/03/2022 12:33:08-0500

![](_page_27_Picture_27.jpeg)

Firmado digitalmente por: LENKEY RAMOS Carolina Gizella FIR 41551781 hard Motivo: Doy V° B° Fecha: 16/03/2022 13:10:49-0500 - Otros que el equipo de consultores considere, siempre que puedan incrustarse en el SCORM.

Debe considerarse que cada módulo debe tener, como mínimo, tres recursos complementarios de, al menos, dos formatos diferentes. Todos los recursos deben proceder de fuentes confiables y deben contar con el visto bueno de la DGPMI. En el caso de lecturas y libros, estos deben proceder de revistas indexadas y/o que cuenten con el número ISBN correspondiente.

En todos los casos, los recursos deben estar correctamente citados y referenciados, de acuerdo con las normas APA 7ma edición.

### **B.5) Contenido de los cursos BIM:**

El equipo de consultores deberá realizar el desarrollo del material educativo de los cursos BIM, guiándose de la documentación oficial como estándares internacionales, las Normas Técnicas Peruanas relacionadas a BIM, la Guía Nacional BIM, directivas, especificaciones, formatos, recursos de apoyo, entre otros que sean brindados u aprobados por la DGPMI. En base a dicha información, se deberán desarrollar los siguientes seis (06) cursos BIM, los cuales deben tener un rango de duración sugerida de 1 a 5 horas por cada uno de los cursos según la extensión de sus contenidos.

- **1. Introducción al BIM**: consta de tres unidades que explicarán los conceptos fundamentales para el entendimiento de BIM en las inversiones públicas, hace mención a la jerarquía del Marco Colaborativo y los estándares BIM.
- **2. Gestión de la Información BIM**: consta de dos unidades que explican cada una de las etapas del proceso de Gestión de la Información BIM según la NTP-ISO 19650.
- **3. Documentos para la Gestión de la Información BIM**: consta de tres unidades en las cuales se explicará sobre los Requisitos de información, los documentos de respuesta a la licitación y los Modelos de información, necesarios para la Gestión de la Información BIM.
- **4. Estrategias de Adopción y Colaboración**: consta de dos unidades que detallarán los niveles de adopción BIM, el nivel de madurez, las estrategias de adopción, las estrategias de colaboración y la explicación de todo lo relacionado al Entorno Común de Datos (CDE).
- **5. Relación del proceso de Gestión de la Información BIM con el Invierte.pe**: consta de cuatro unidades que detallan la aplicación del proceso de Gestión de Información BIM en las fases del ciclo de inversión.
- **6. Estrategias y recomendaciones de modelado**: consta de dos unidades que brindarán consideraciones generales para el modelado, revisión y control de los modelos de información.

A continuación, se sugiere la estructura y el contenido de cada uno de los seis cursos BIM mencionados, separados en unidades y módulos. El equipo de consultores puede presentar, de manera justificada, modificaciones y/o ajustes a la estructura y contenido de los cursos, siempre que se respeten las consideraciones ya estipuladas y, a su vez, estén aprobadas por la DGPM.

![](_page_28_Picture_13.jpeg)

Firmado digitalmente por: PINEDO LOPEZ MAYRA LEDITH FIR 42333853 hard Motivo: Doy V° B° Fecha: 16/03/2022 12:33:22-0500

![](_page_28_Picture_15.jpeg)

Firmado digitalmente por: LENKEY RAMOS Carolina Gizella FIR 41551781 hard Motivo: Doy V° B° Fecha: 16/03/2022 13:11:11-0500

![](_page_28_Picture_18.jpeg)

Firmado Digitalmente por CABRERA CORONADO Christian Julio FAU 20131370645 soft Fecha: 11/03/2022 18:44:54 COT Motivo: Doy V° B°

![](_page_29_Picture_207.jpeg)

![](_page_29_Picture_2.jpeg)

Firmado digitalmente por: LENKEY RAMOS Carolina<br>Gizella FIR 41551781 hard Motivo: Doy V° B°<br>Fecha: 16/03/2022 13:11:36-0500

![](_page_30_Picture_187.jpeg)

![](_page_30_Picture_2.jpeg)

M

![](_page_30_Picture_5.jpeg)

Firmado digitalmente por: - Amade digitalmente por:<br>LENKEY RAMOS Carolina<br>Gizella FIR 41551781 hard Motivo: Doy V° B°<br>Fecha: 16/03/2022 13:11:52-0500

![](_page_31_Picture_224.jpeg)

![](_page_31_Picture_2.jpeg)

![](_page_32_Picture_194.jpeg)

![](_page_32_Picture_195.jpeg)

![](_page_32_Picture_3.jpeg)

![](_page_32_Picture_6.jpeg)

![](_page_33_Picture_238.jpeg)

![](_page_33_Picture_2.jpeg)

![](_page_33_Picture_5.jpeg)

Firmado digitalmente por: - Amade digitalmente por:<br>LENKEY RAMOS Carolina<br>Gizella FIR 41551781 hard Motivo: Doy V° B°<br>Fecha: 16/03/2022 13:12:49-0500

![](_page_34_Picture_200.jpeg)

![](_page_34_Picture_2.jpeg)

![](_page_35_Picture_195.jpeg)

![](_page_35_Picture_196.jpeg)

![](_page_35_Picture_3.jpeg)

![](_page_35_Picture_6.jpeg)

![](_page_36_Picture_234.jpeg)

![](_page_36_Picture_2.jpeg)

![](_page_37_Picture_210.jpeg)

![](_page_37_Picture_2.jpeg)